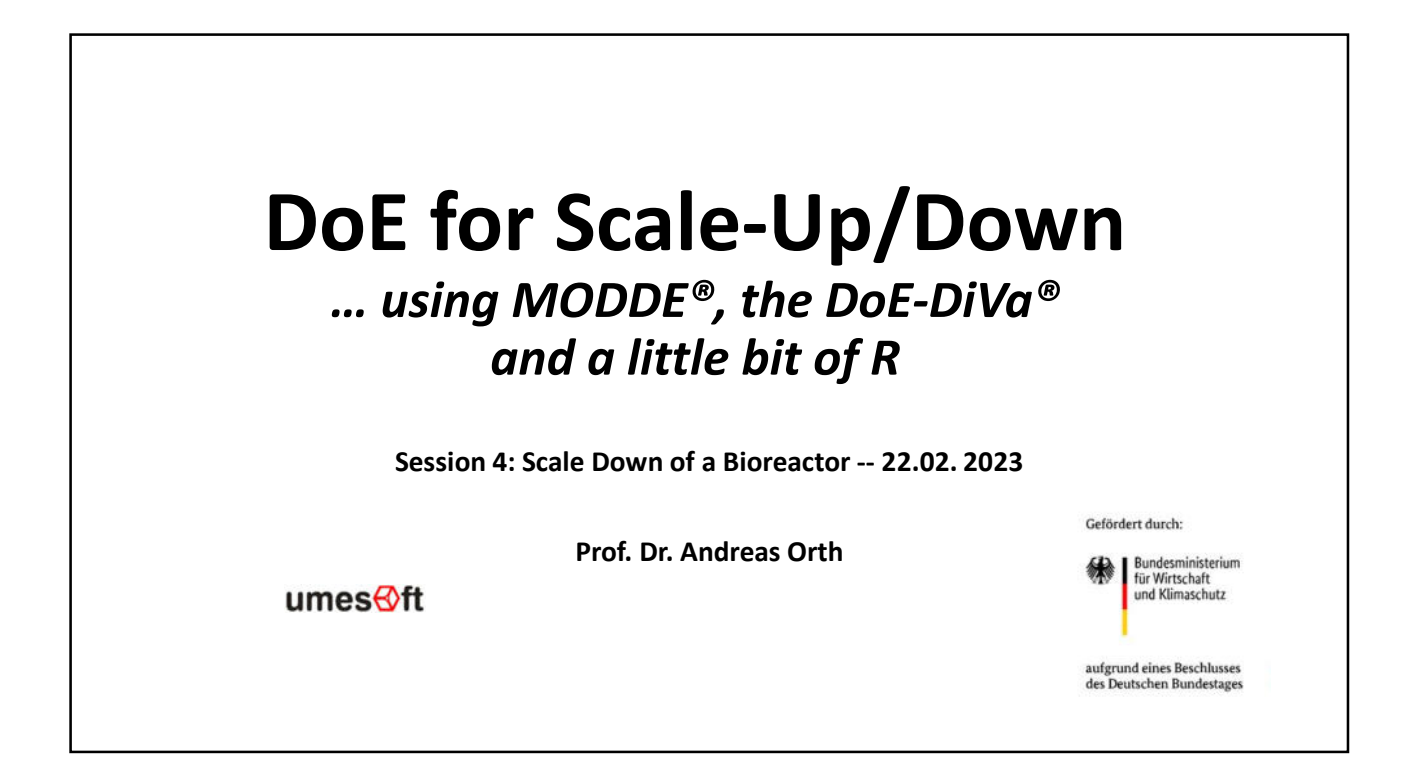

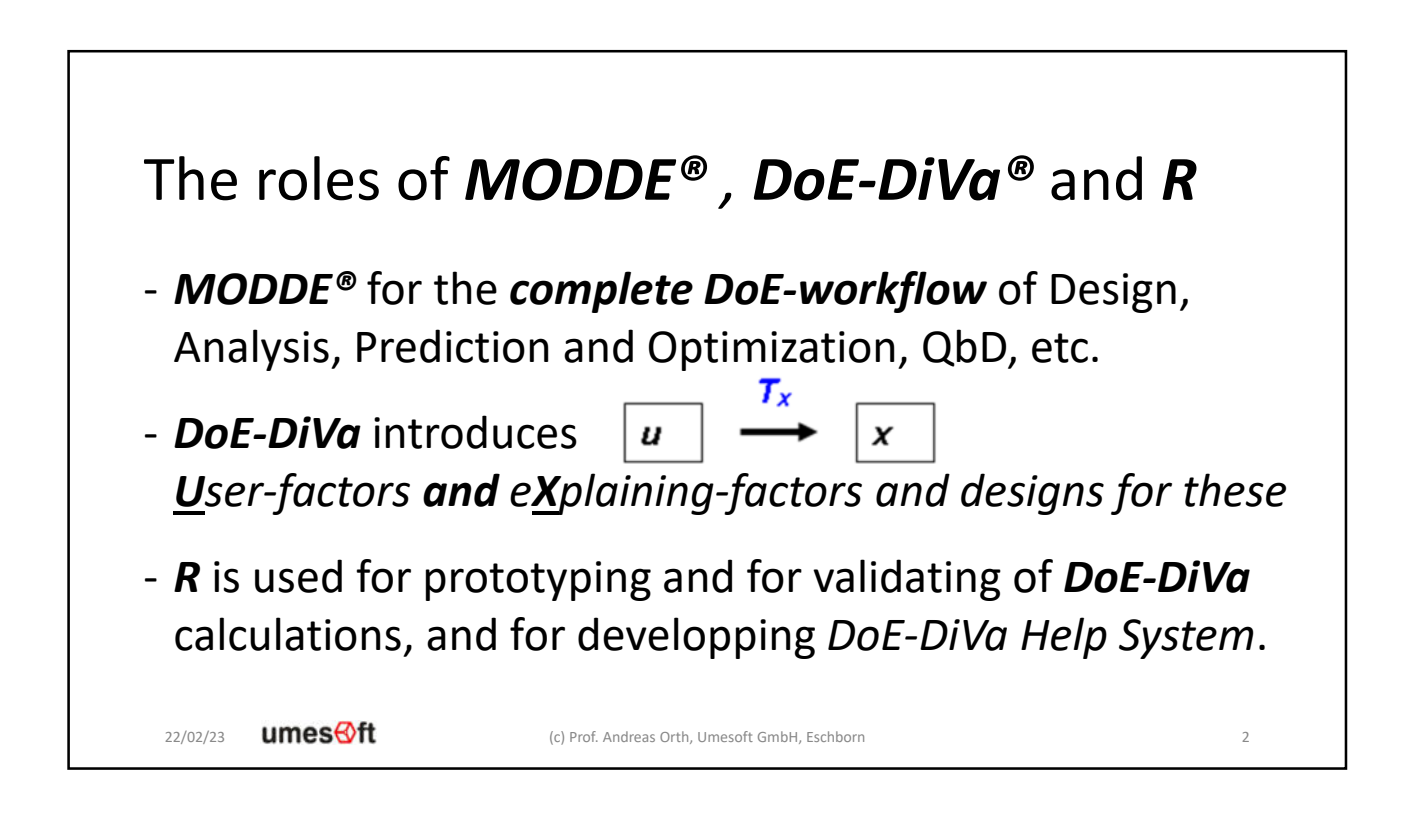

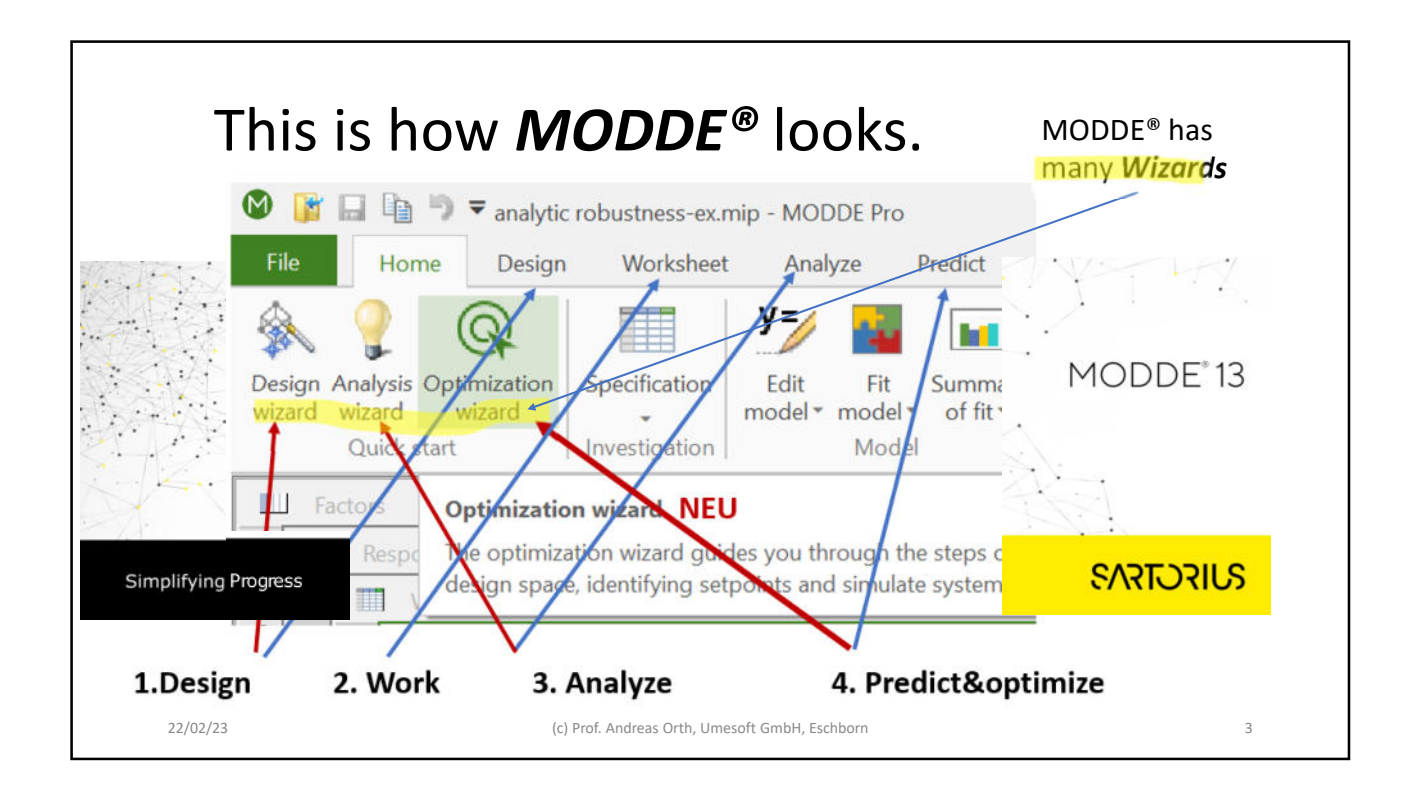

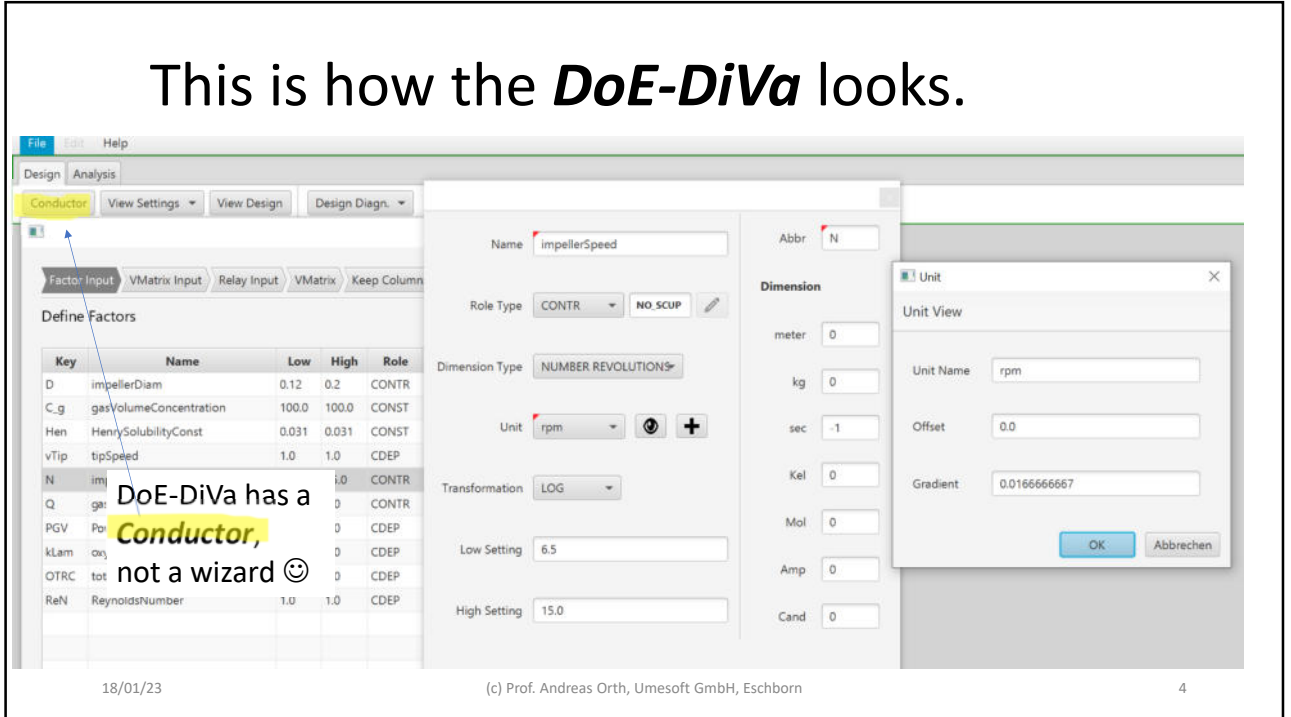

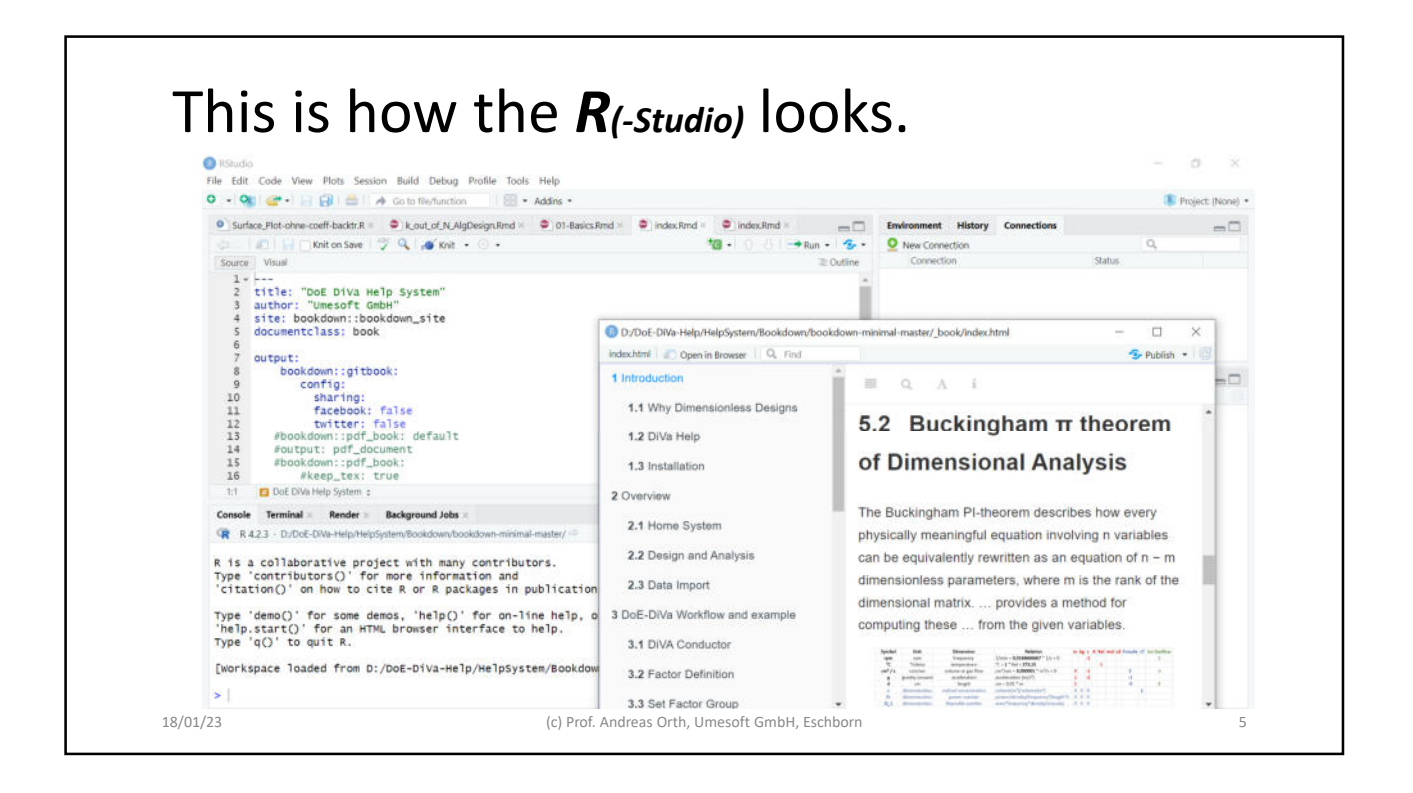

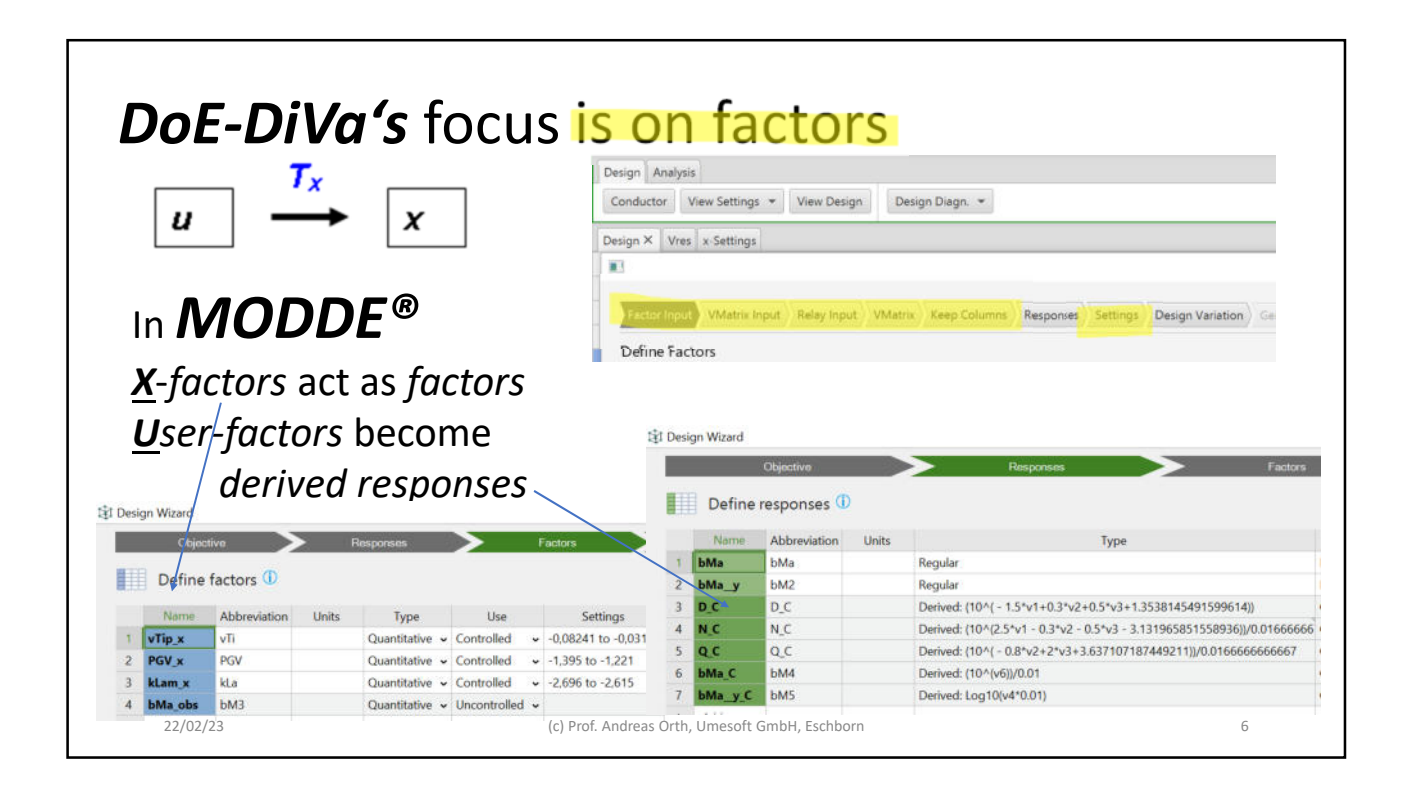

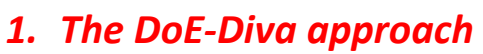

- 2. Bioreactor at High and Low Scale
- 3. Preparing Scale Down using DoE-DiVa
- 4. Performing Scale Down using MODDE®

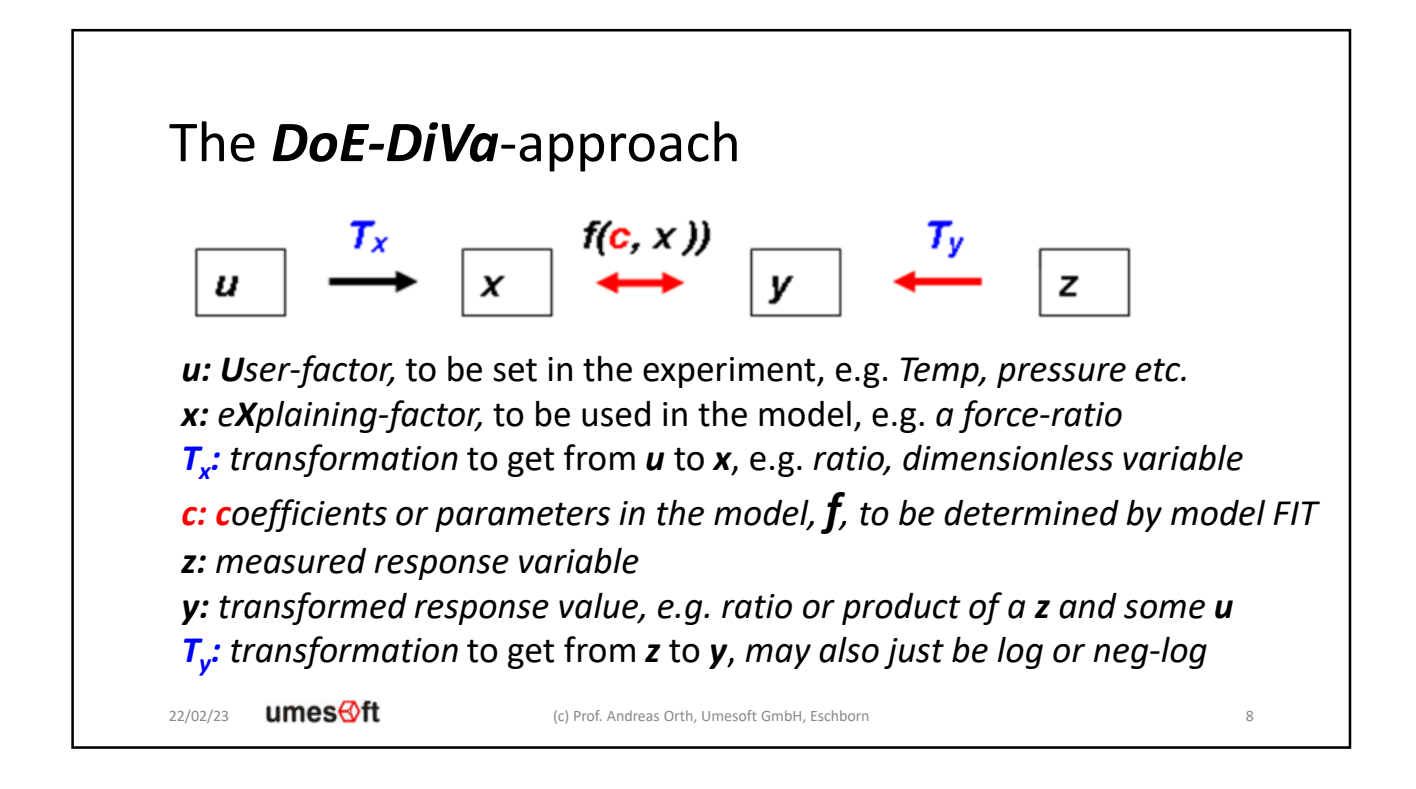

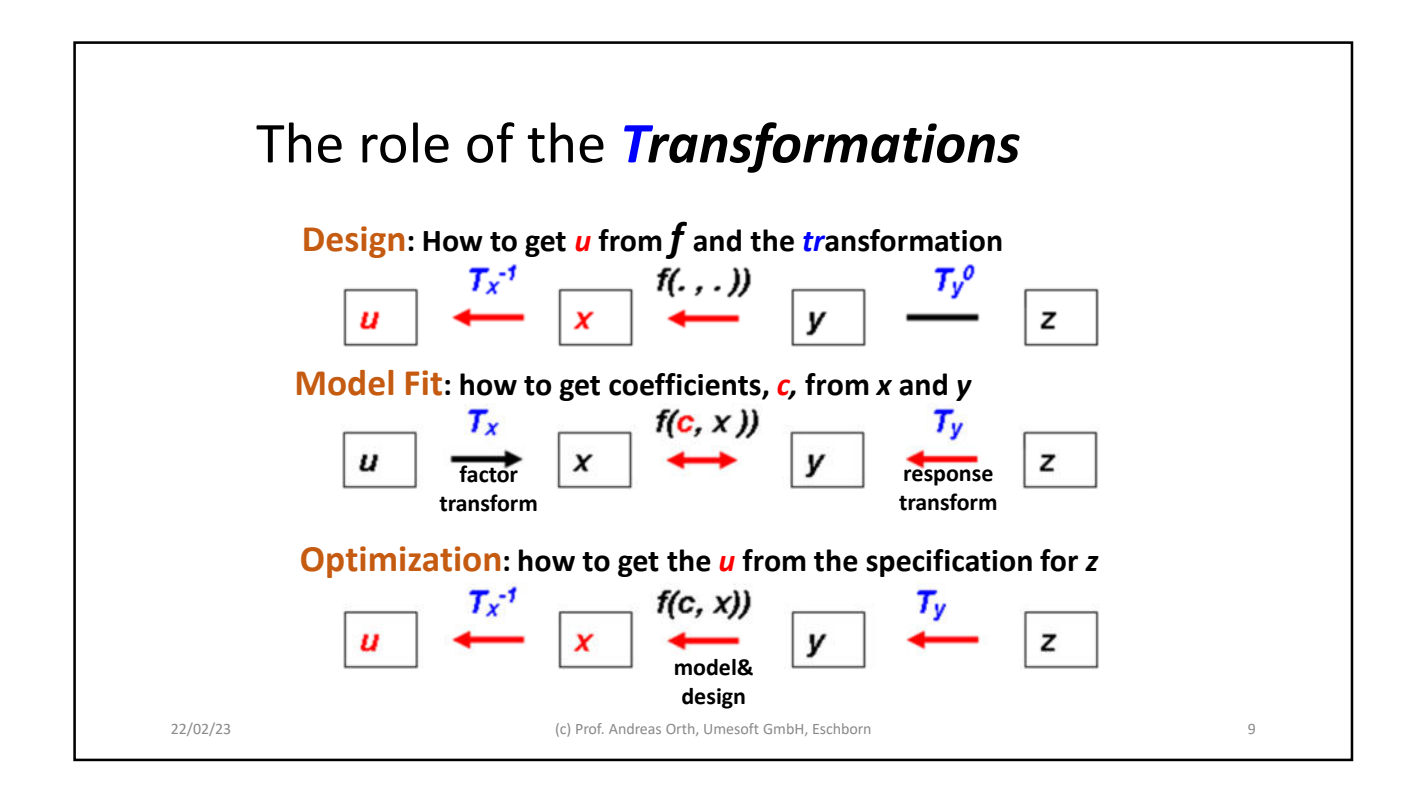

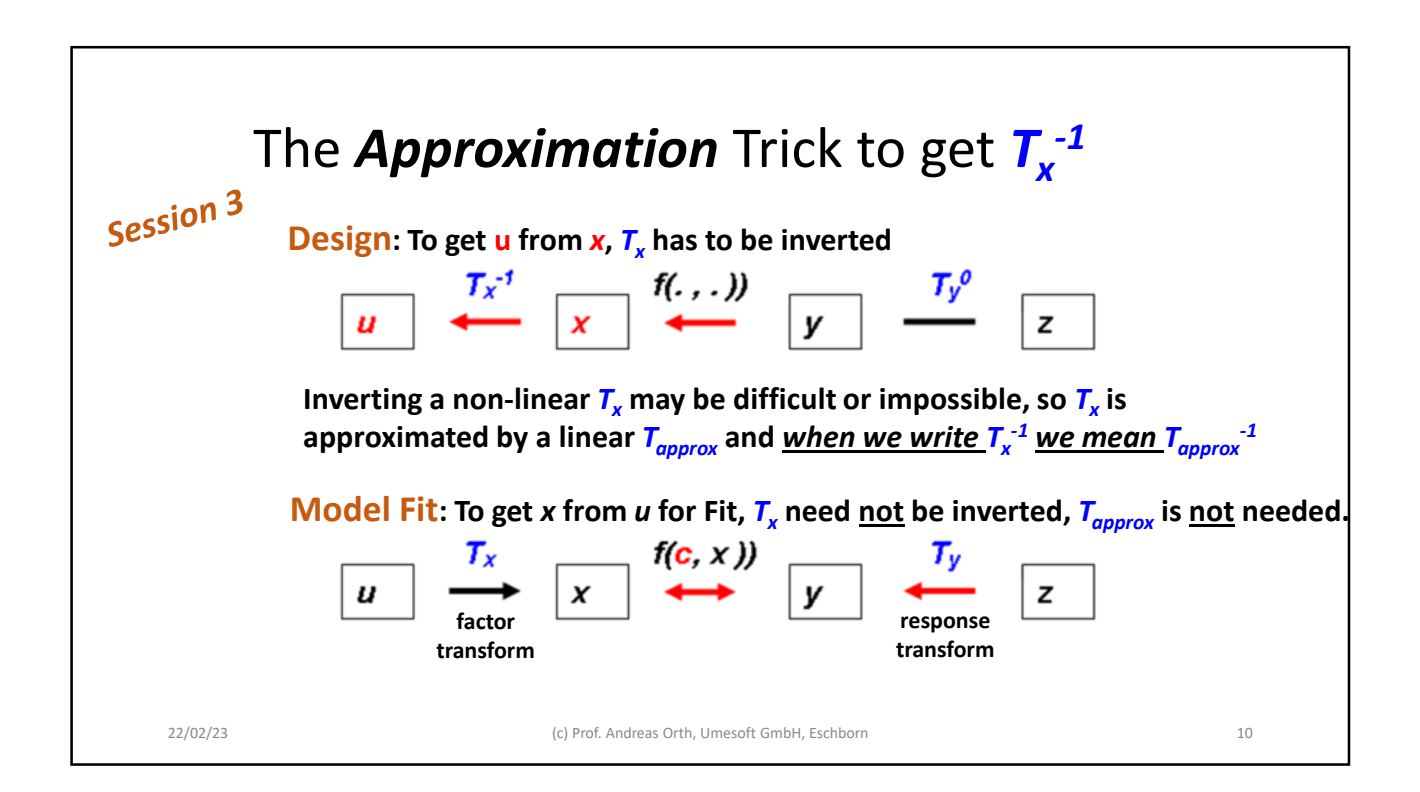

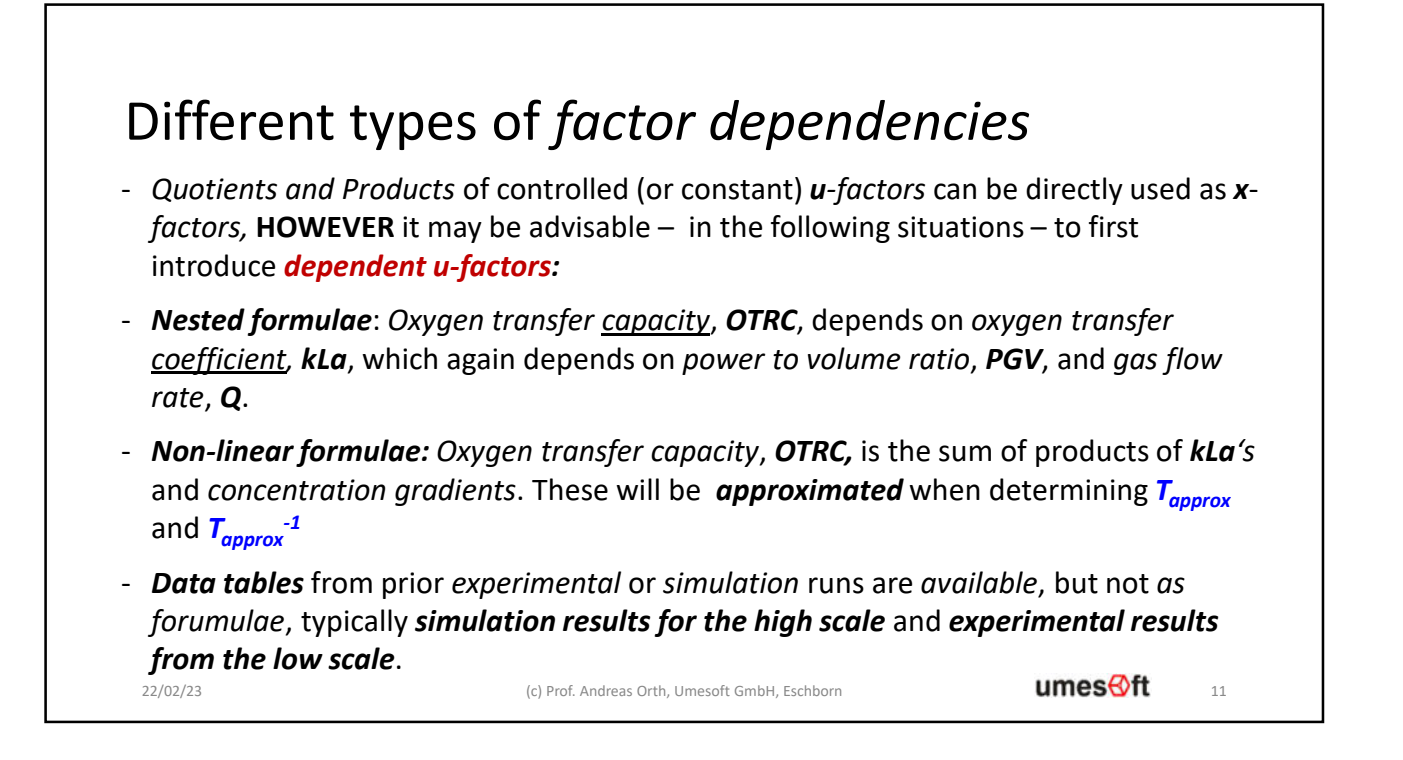

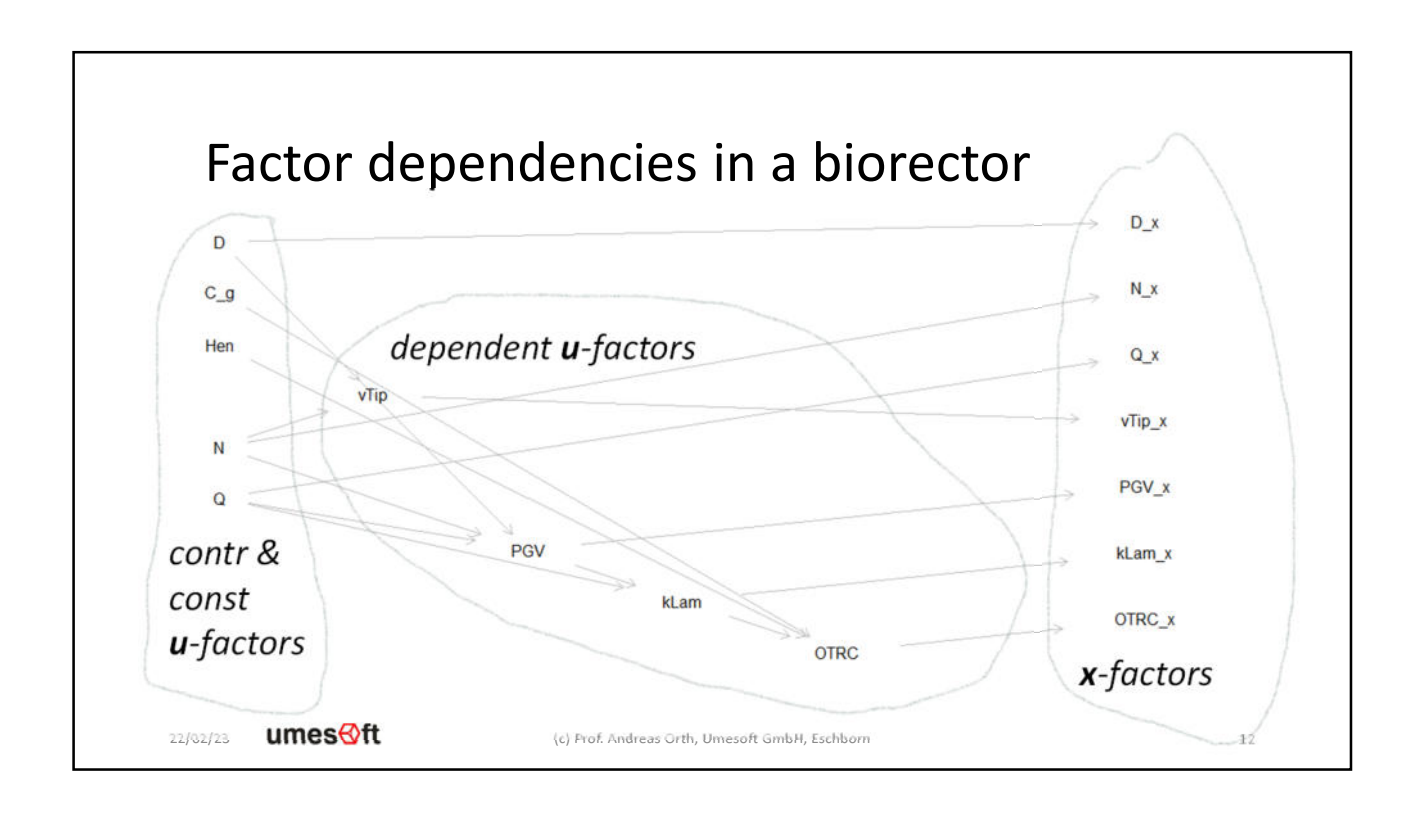

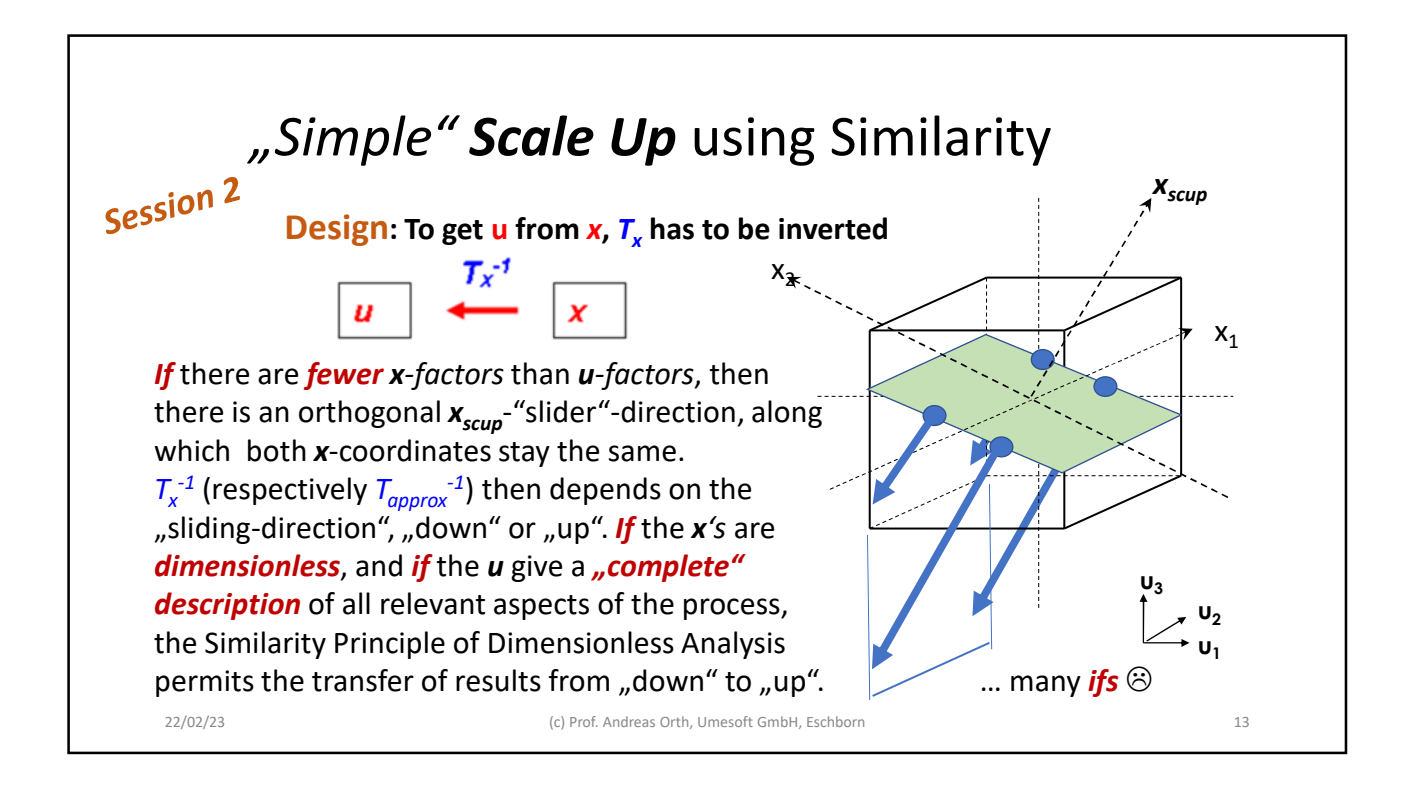

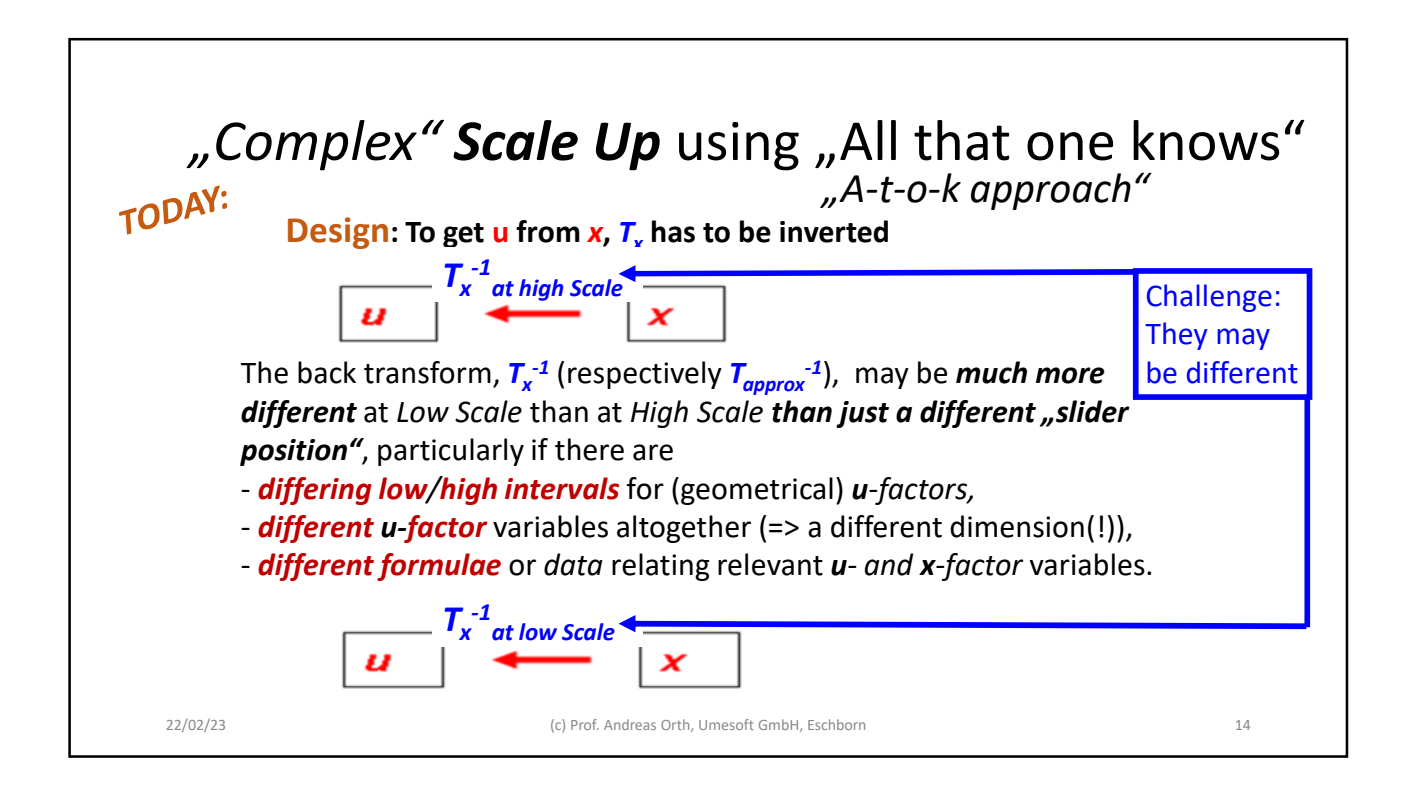

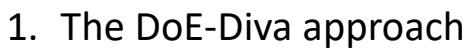

*2. Bioreactor at High and Low Scale*

- 3. Preparing Scale Down using DoE-DiVa
- 4. Performing Scale Down using MODDE®

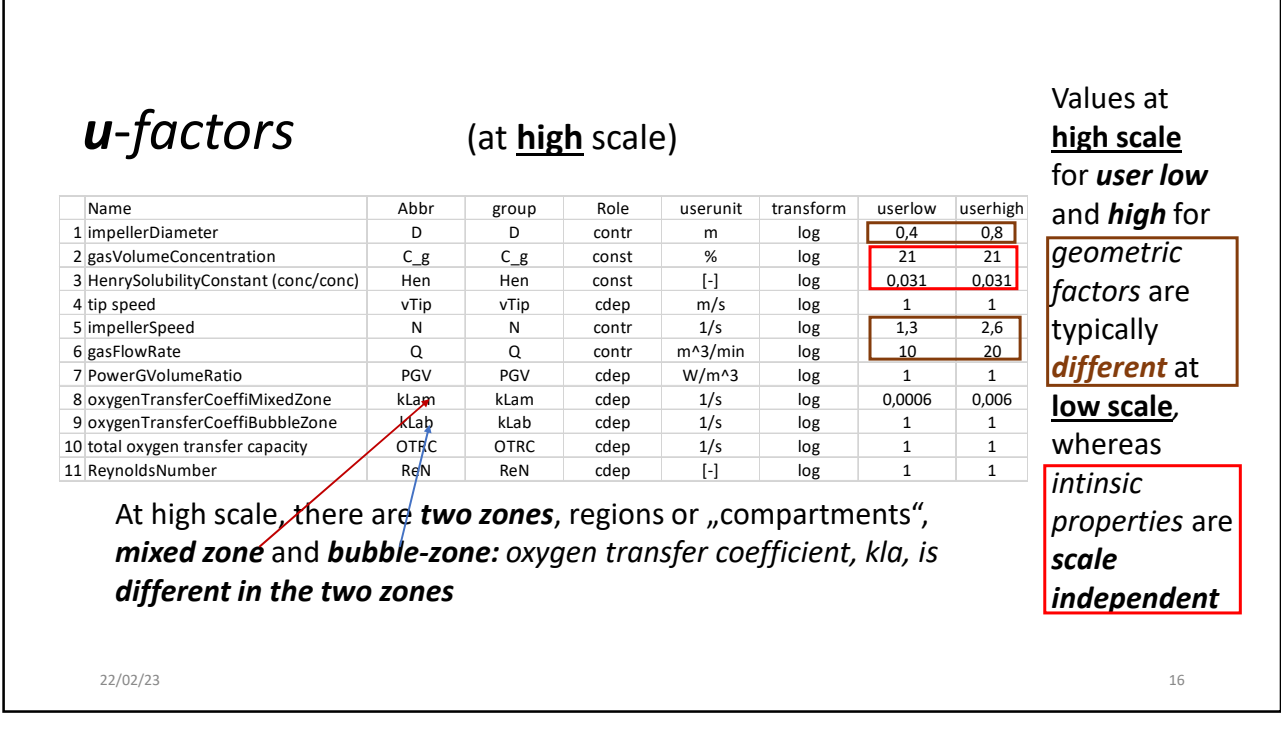

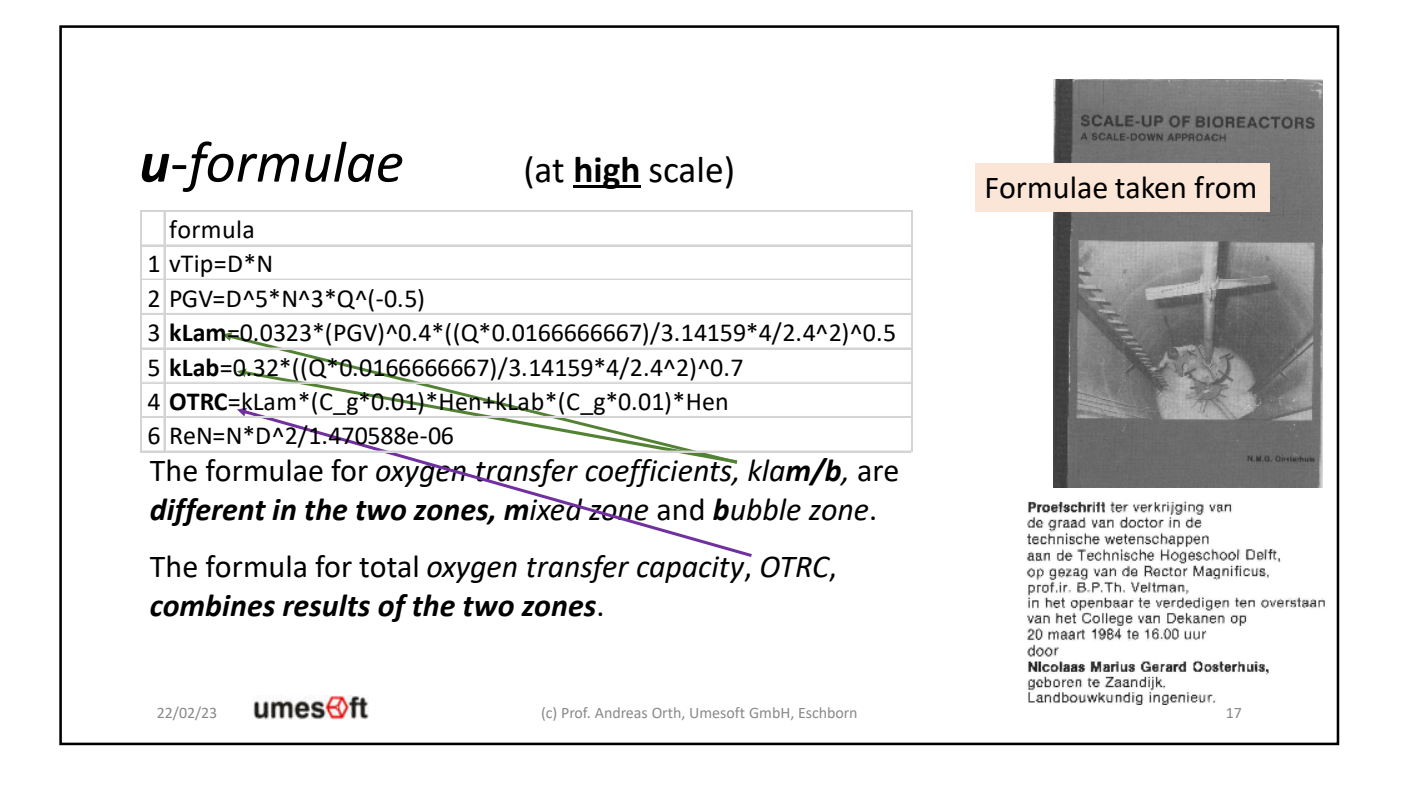

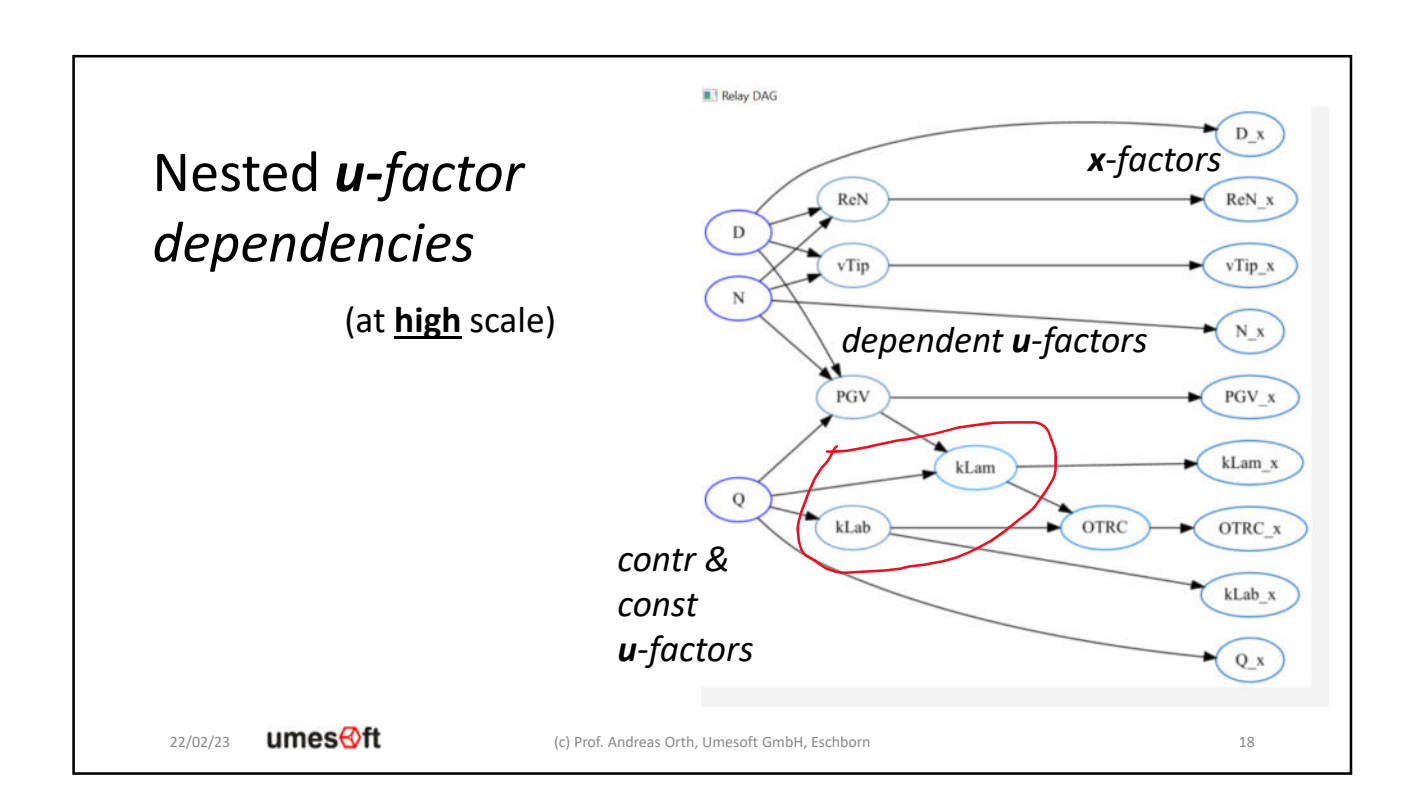

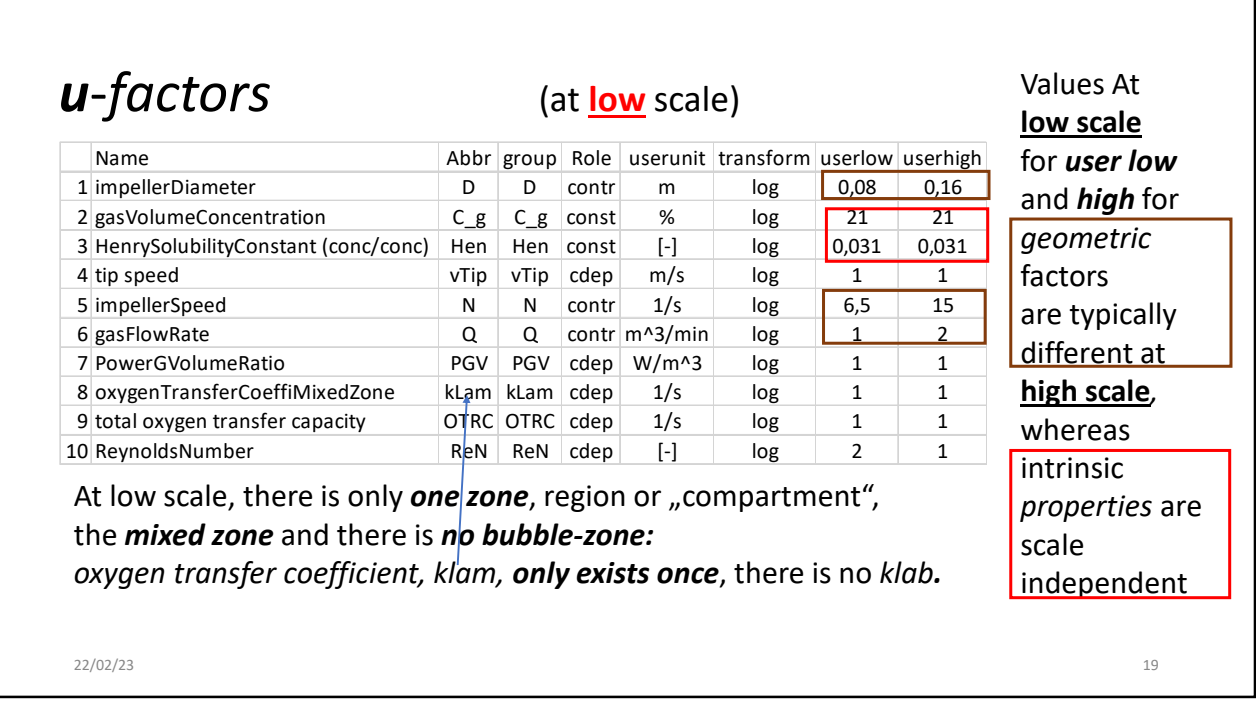

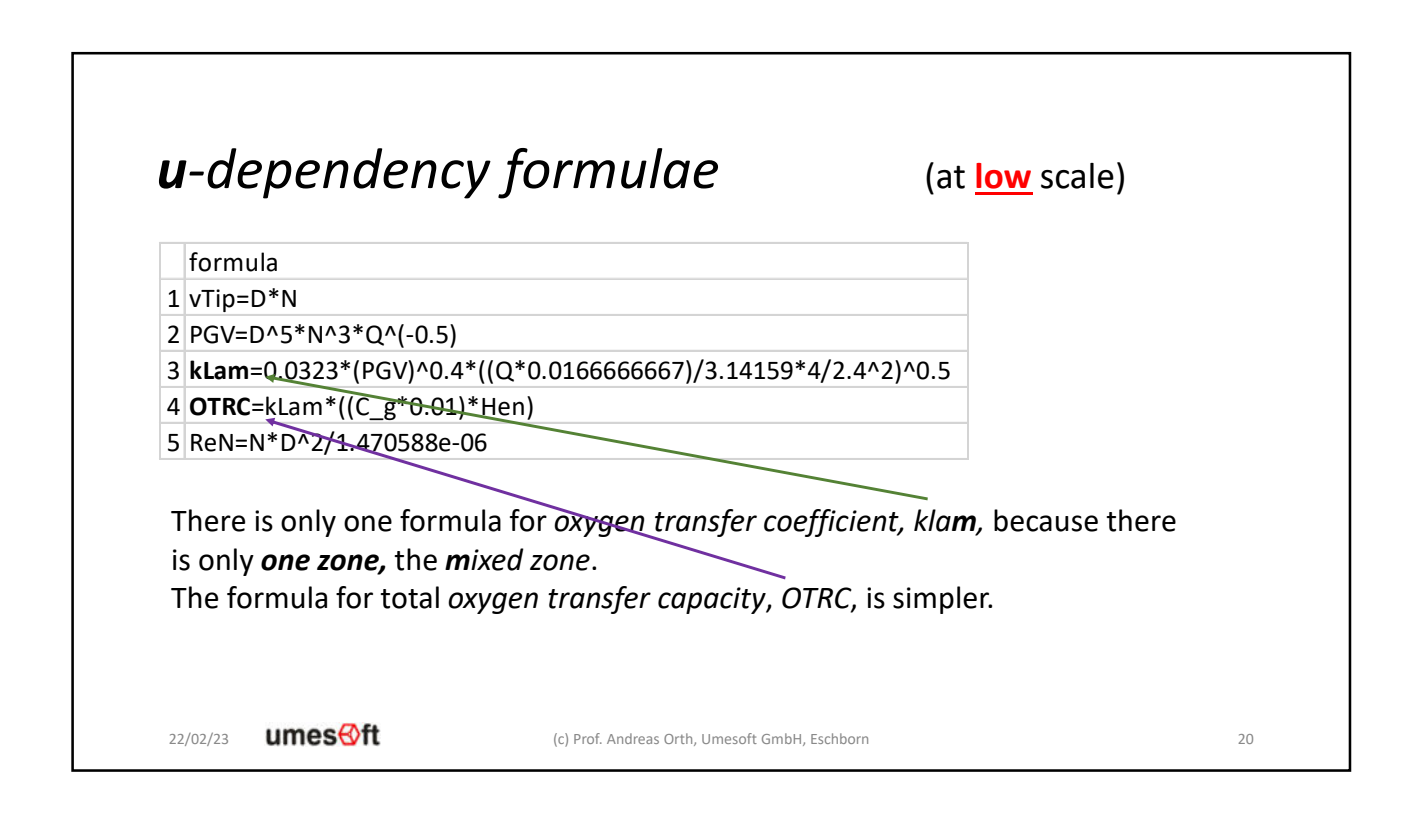

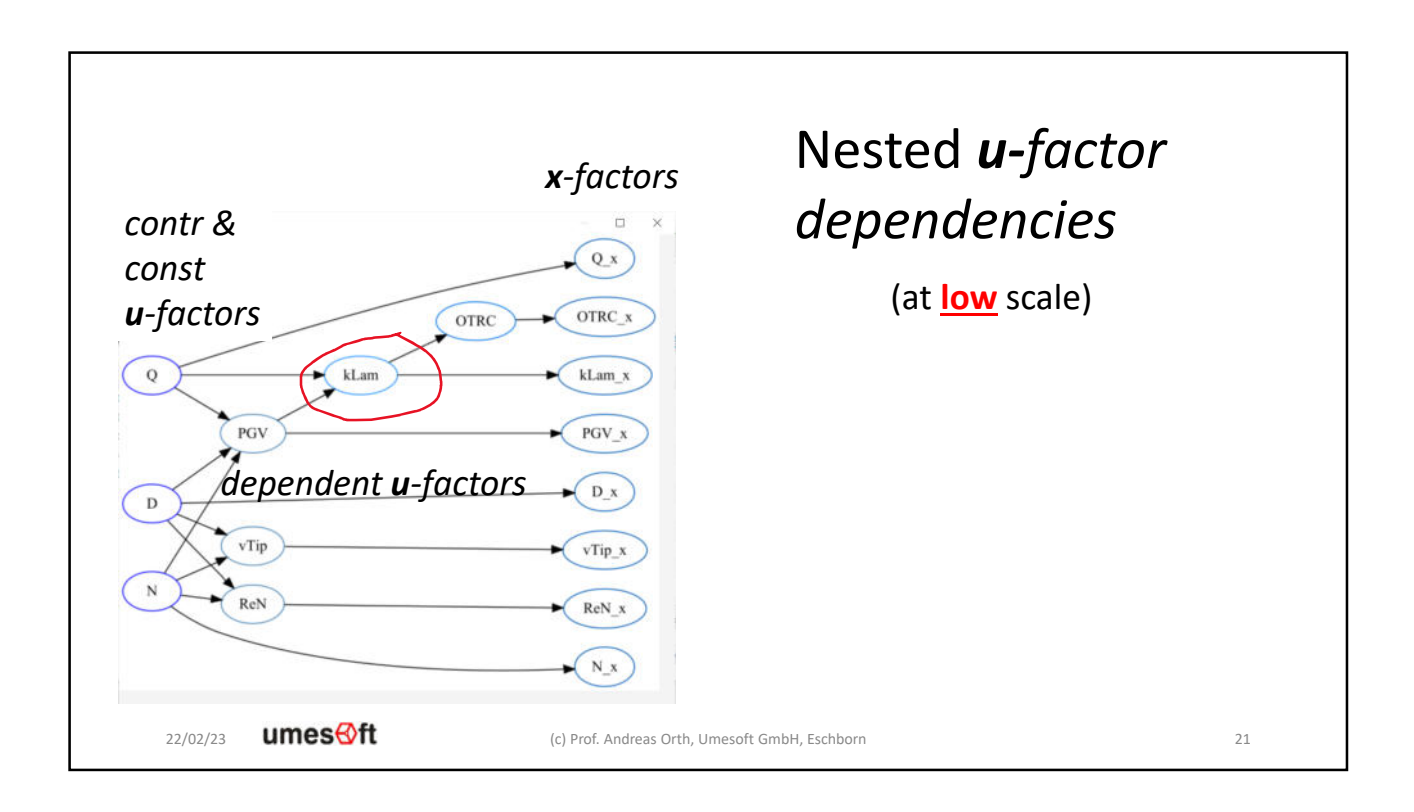

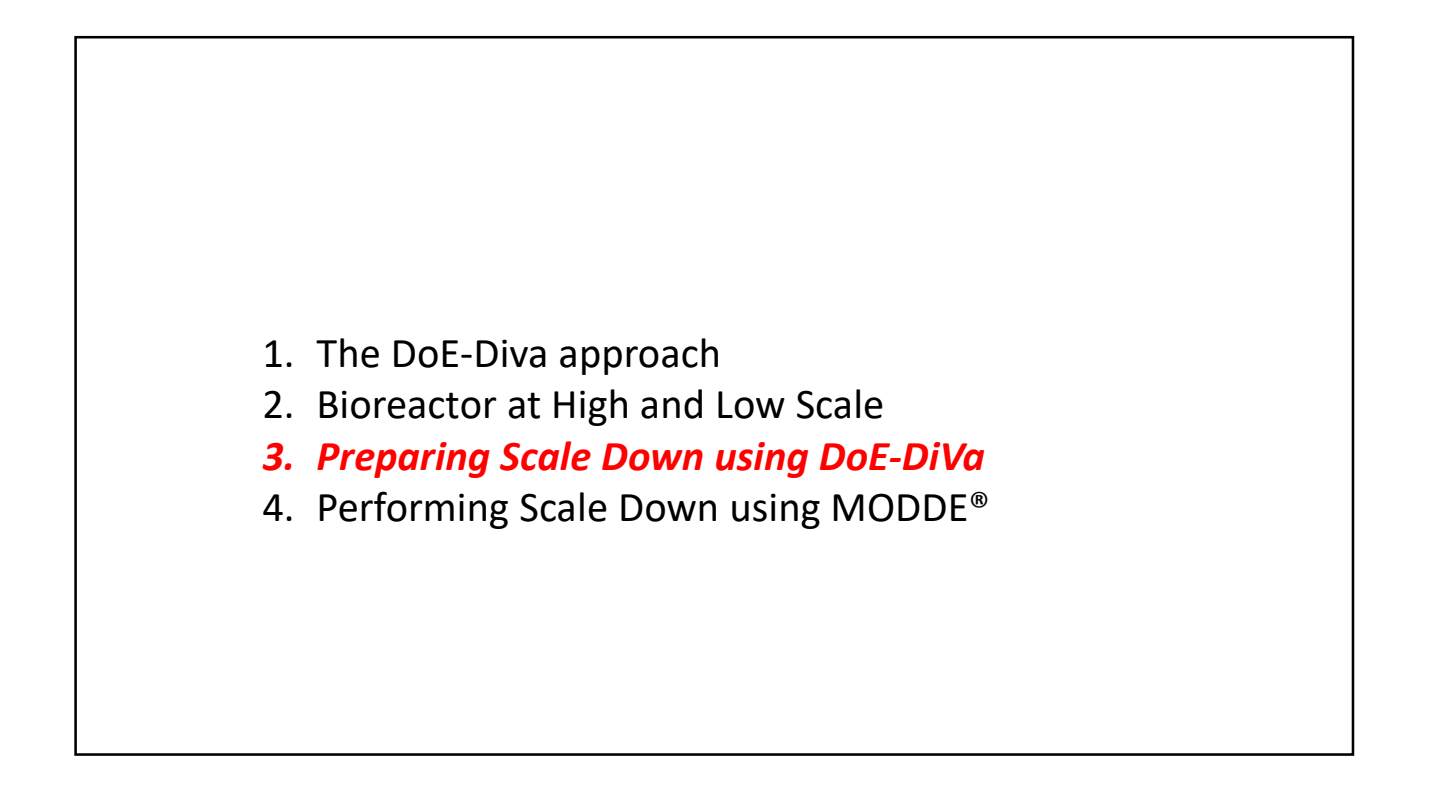

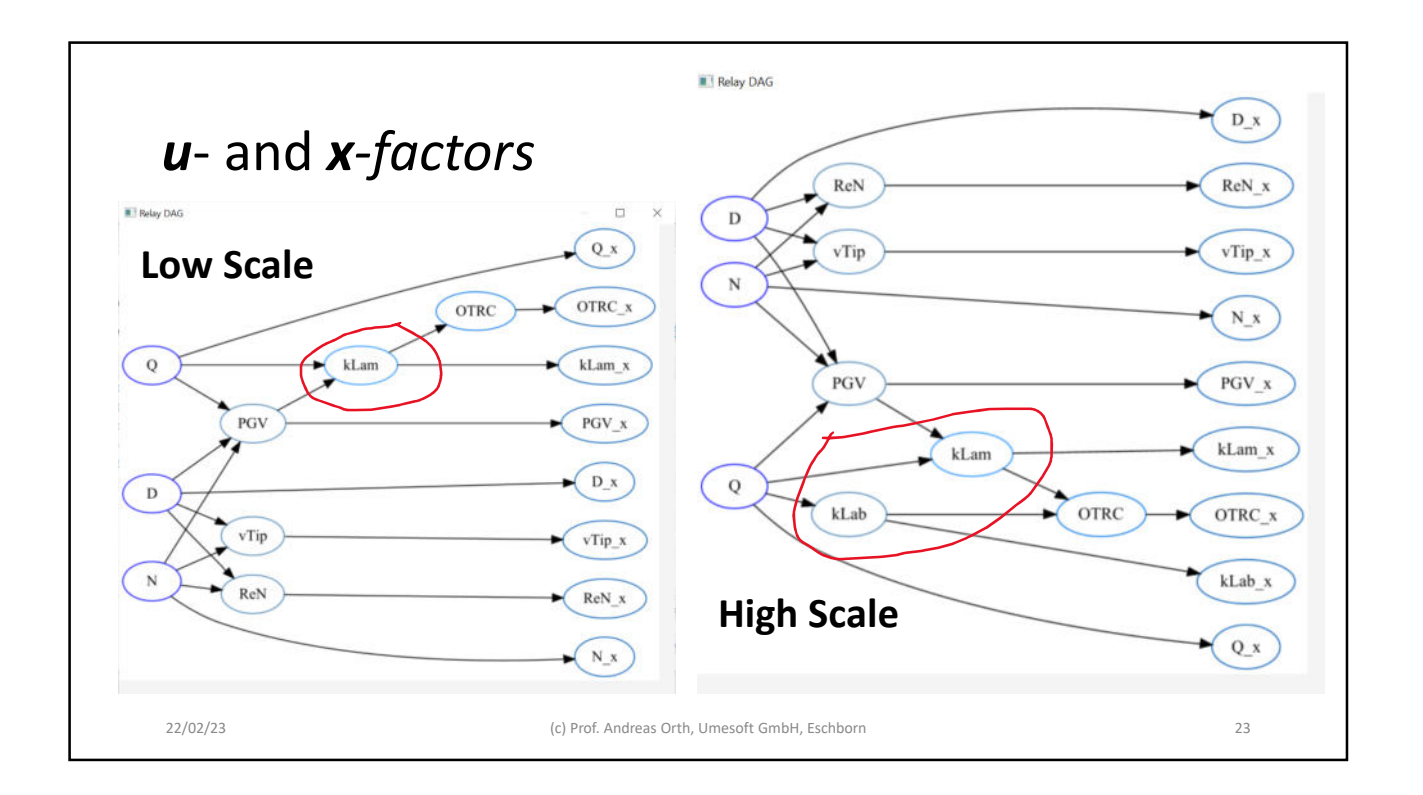

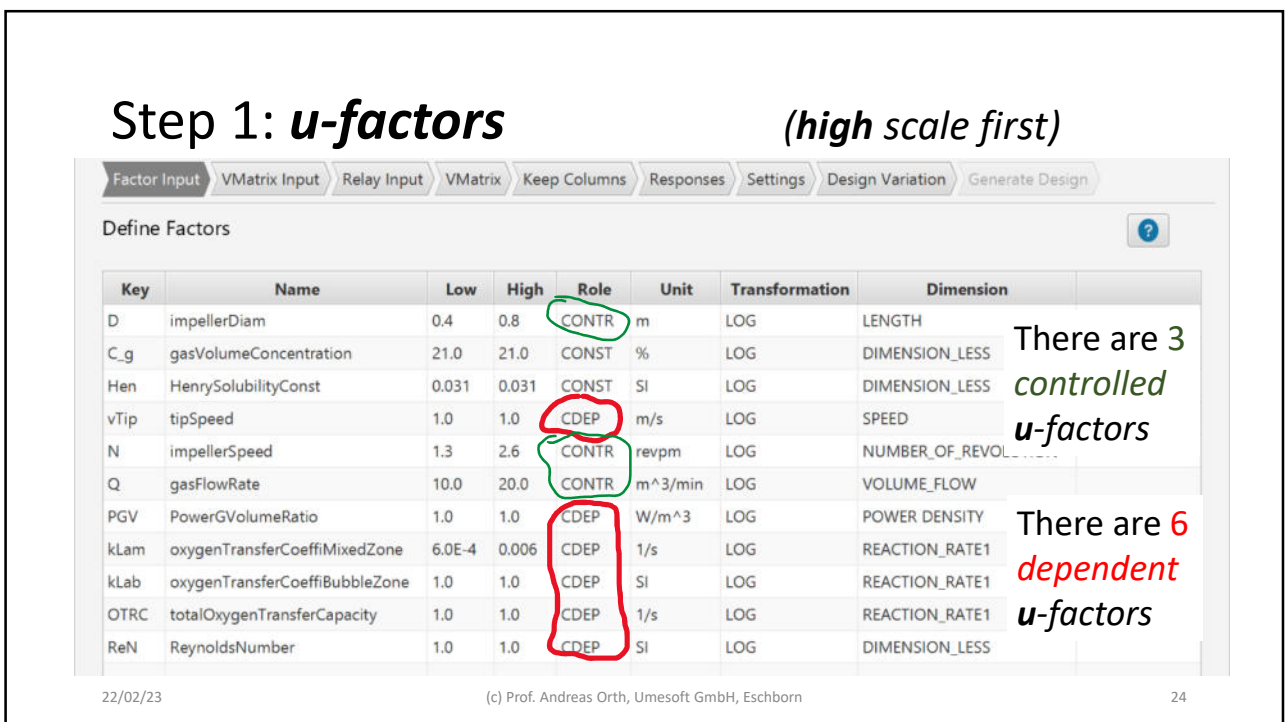

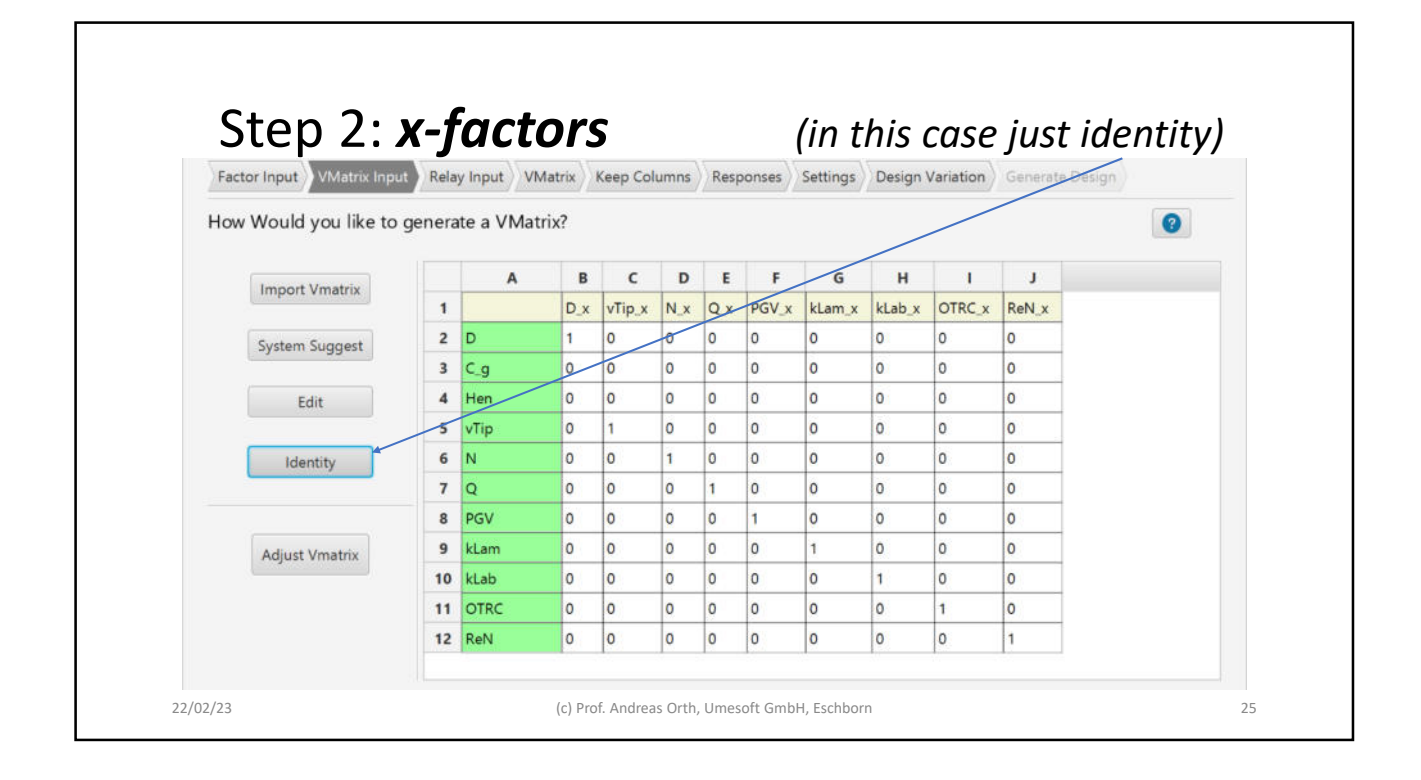

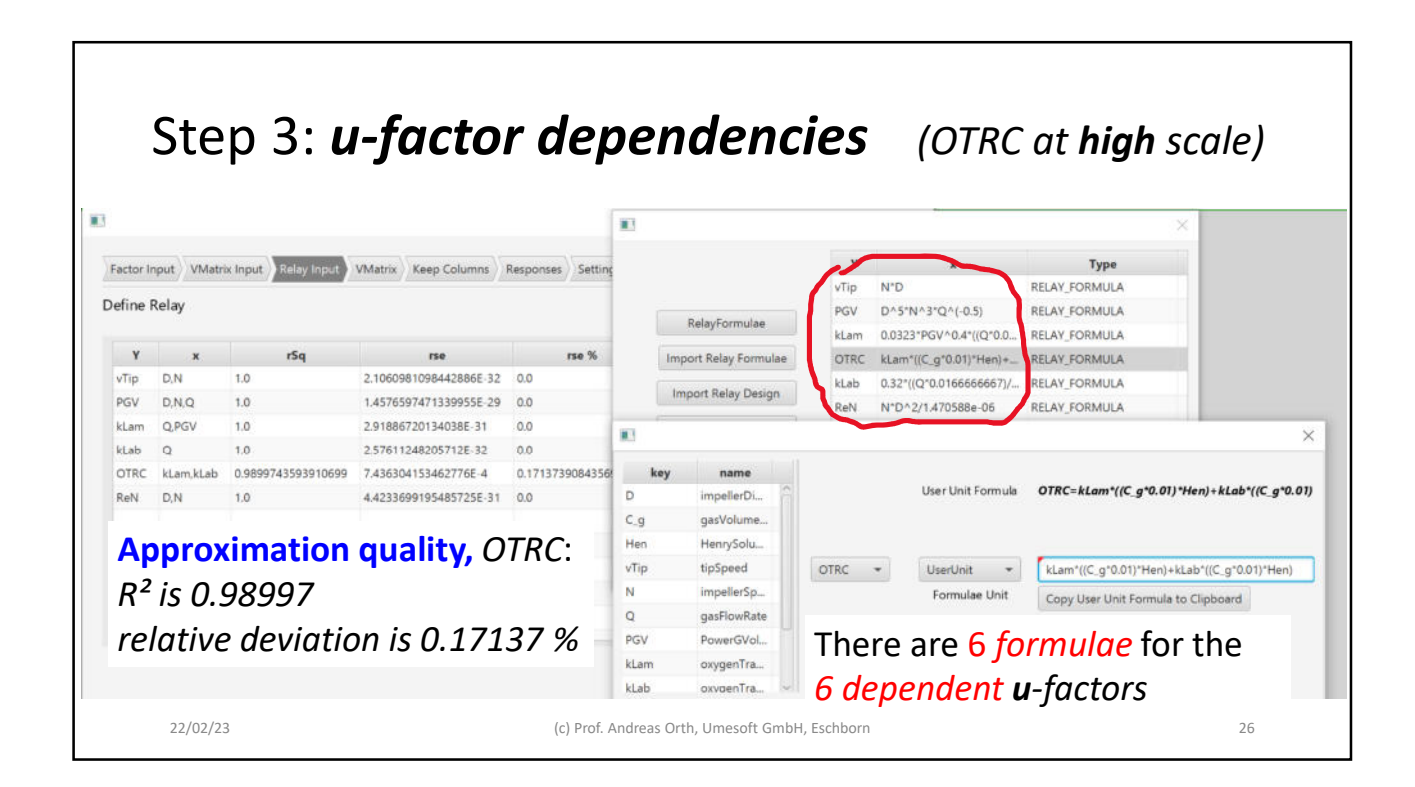

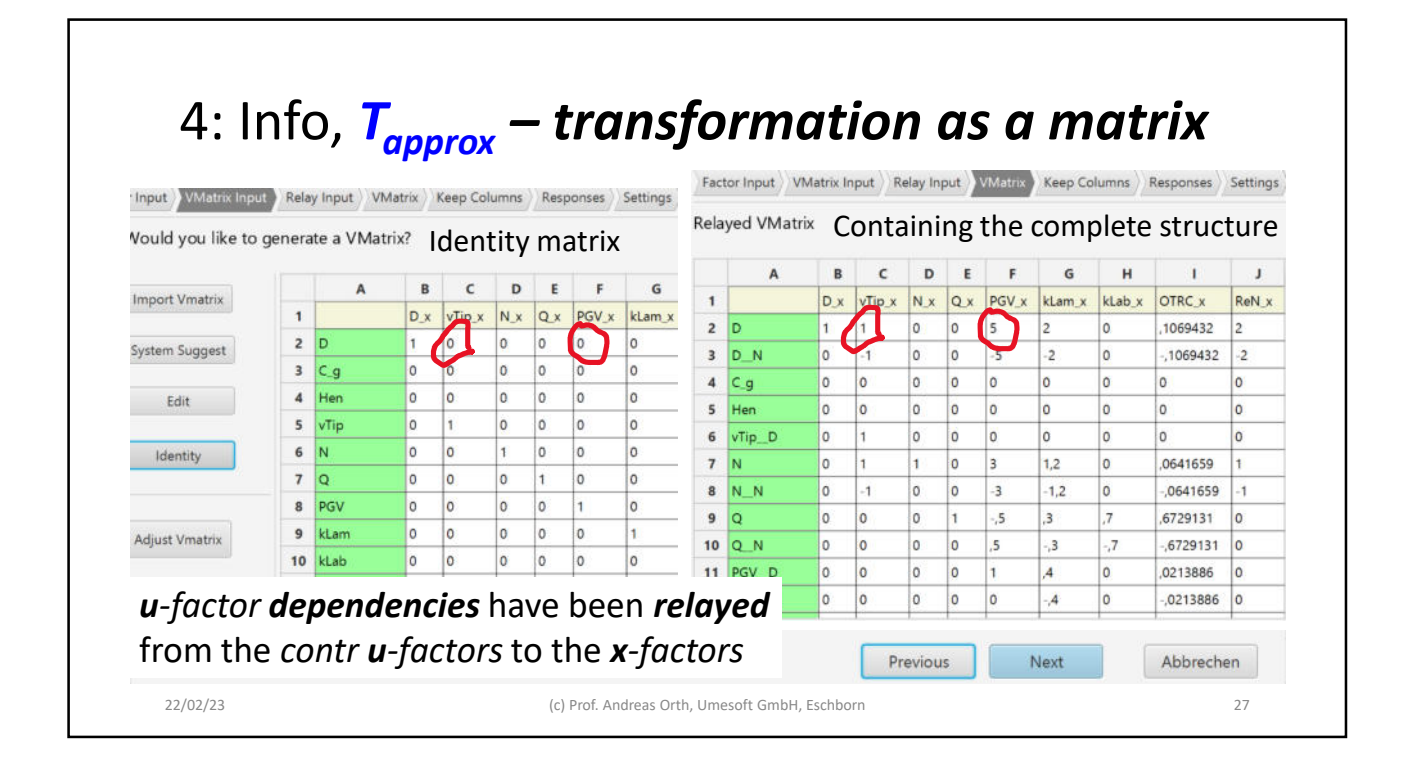

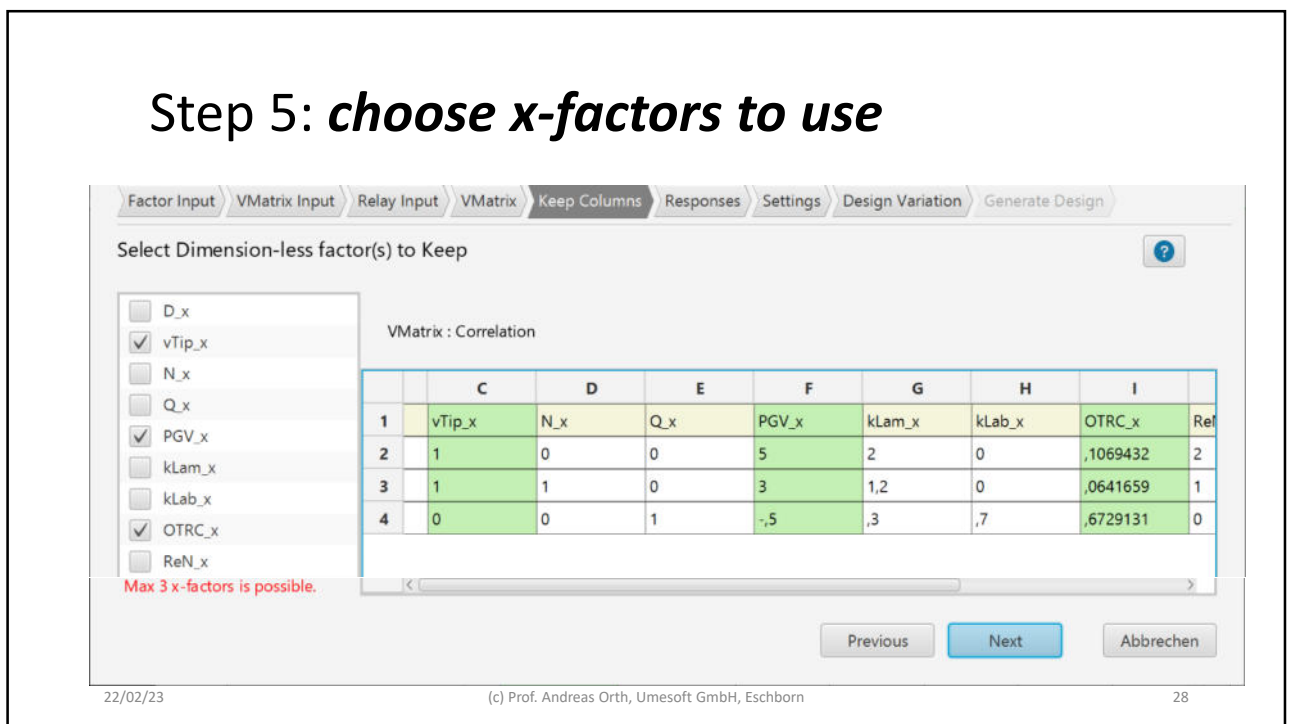

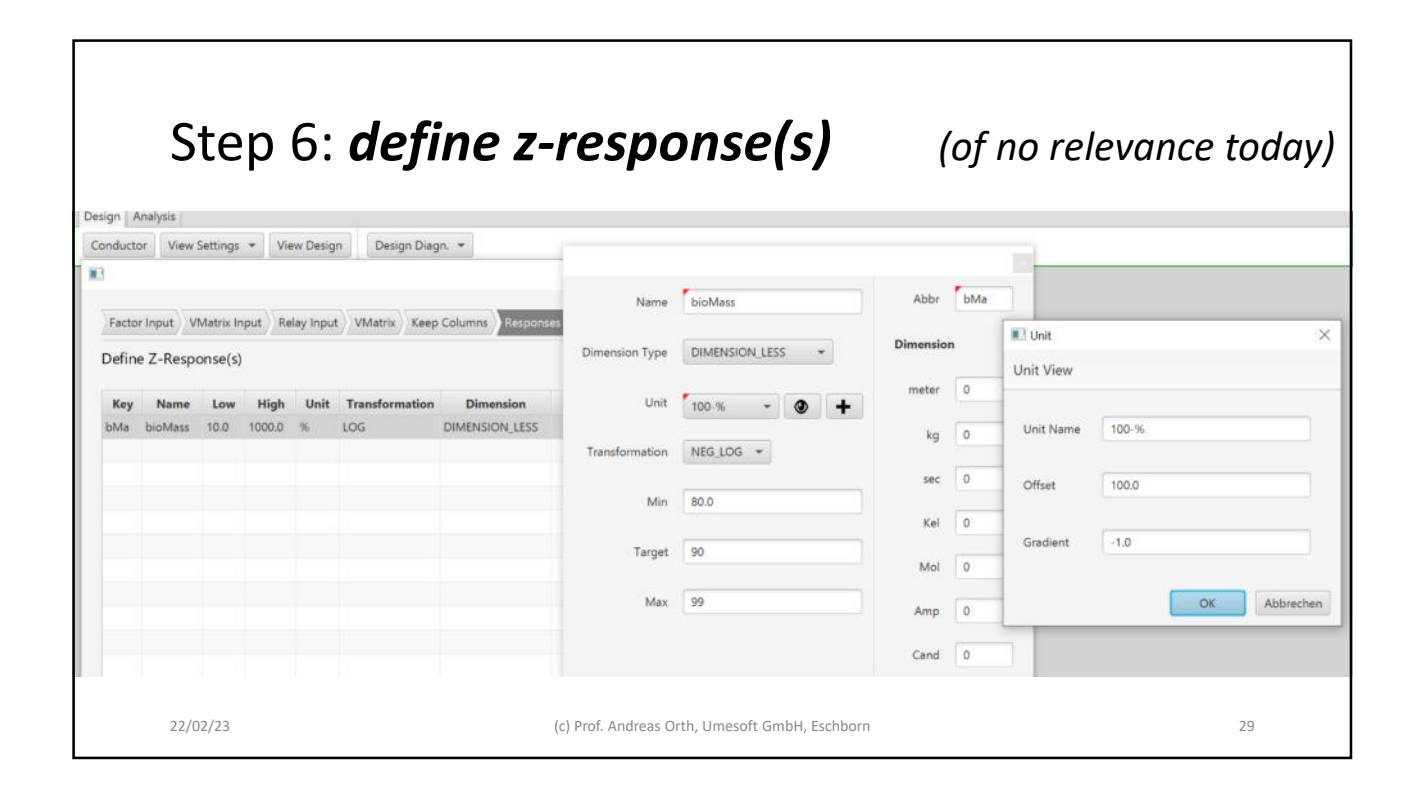

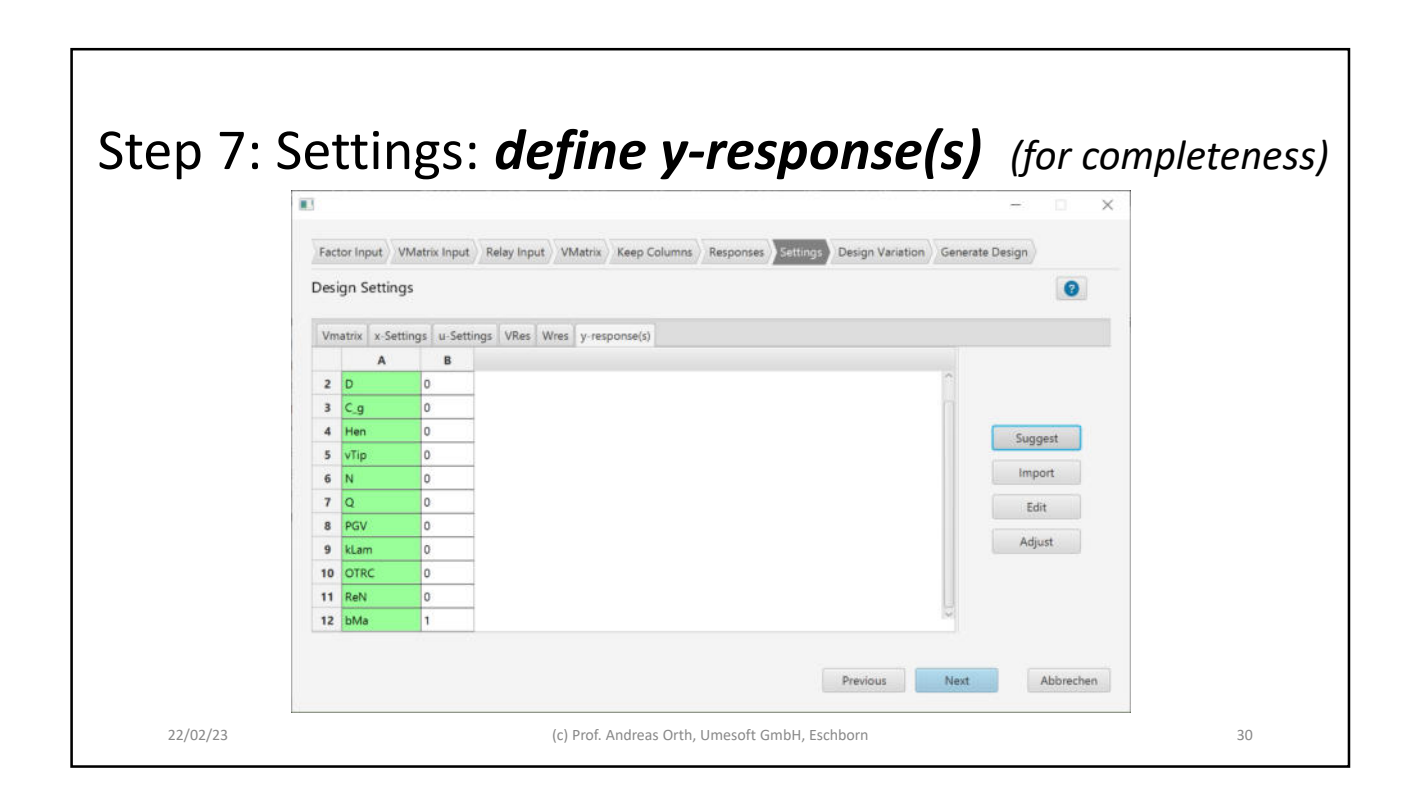

٦

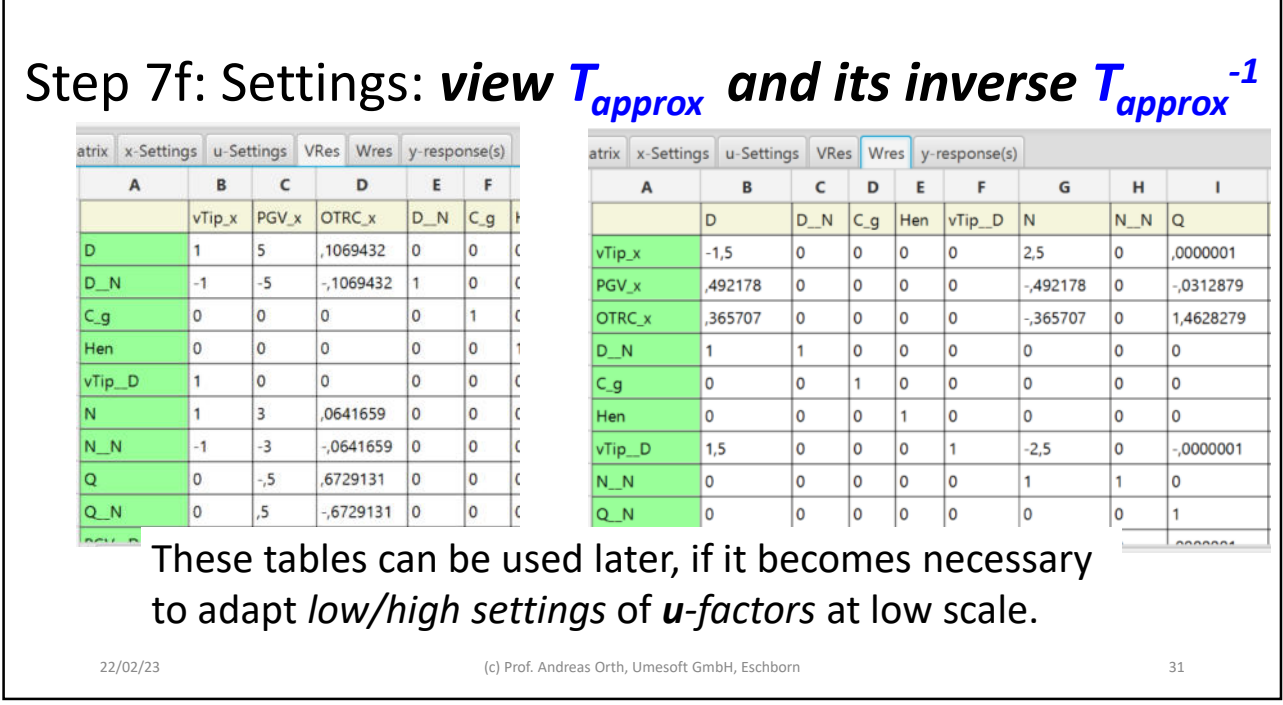

 $\overline{1}$ 

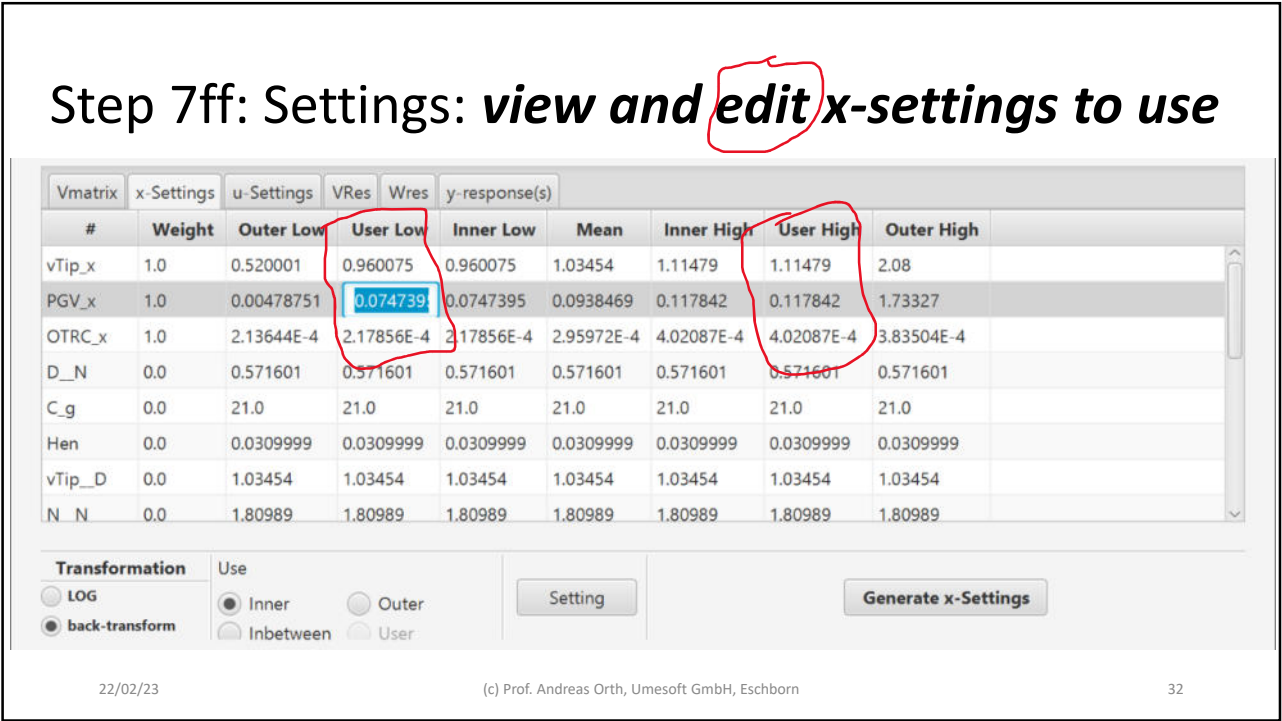

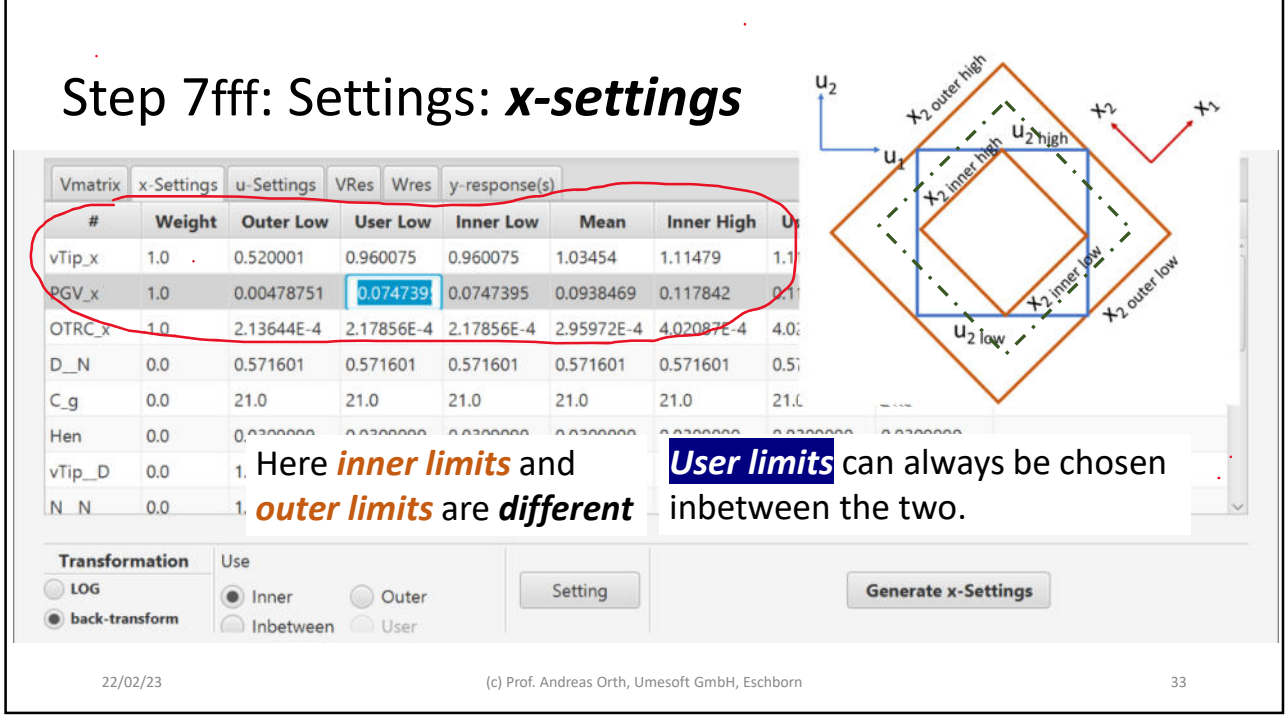

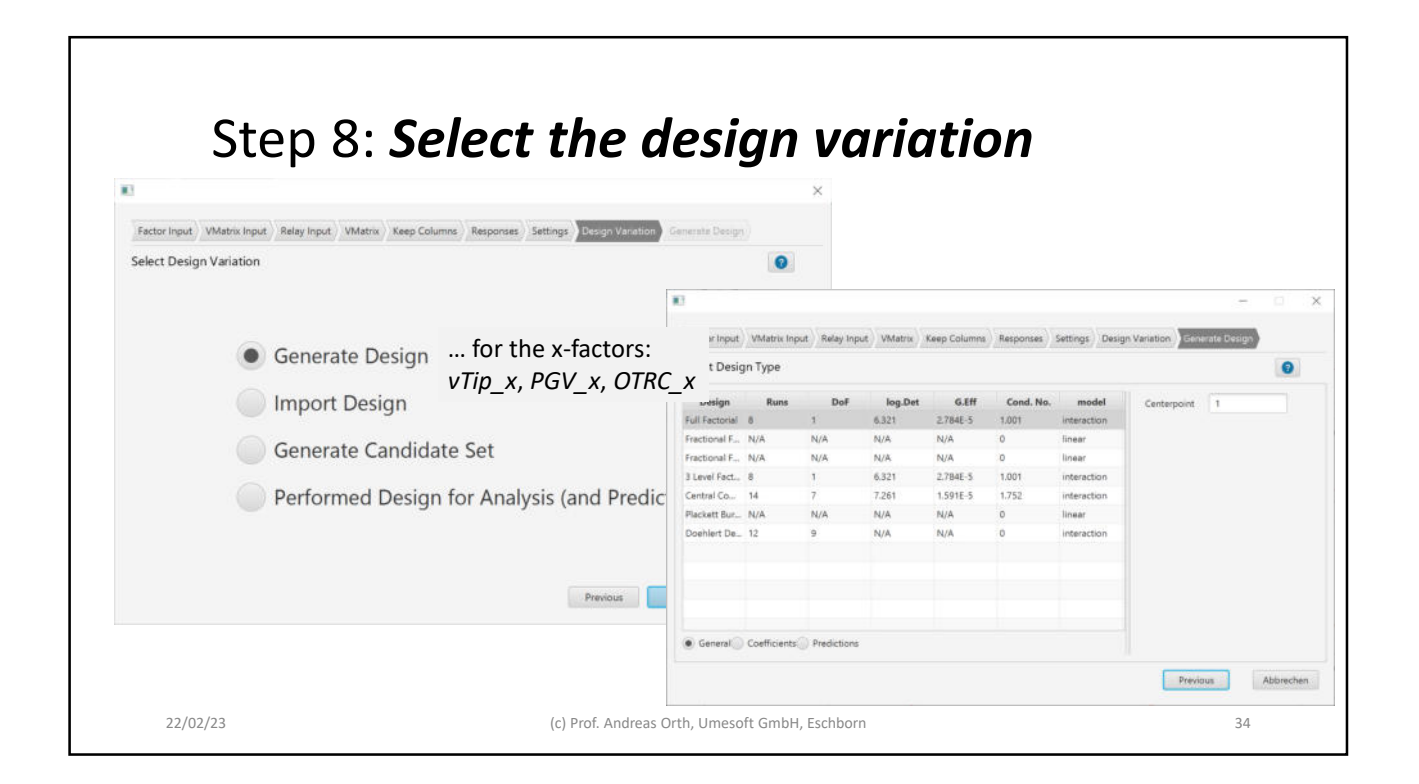

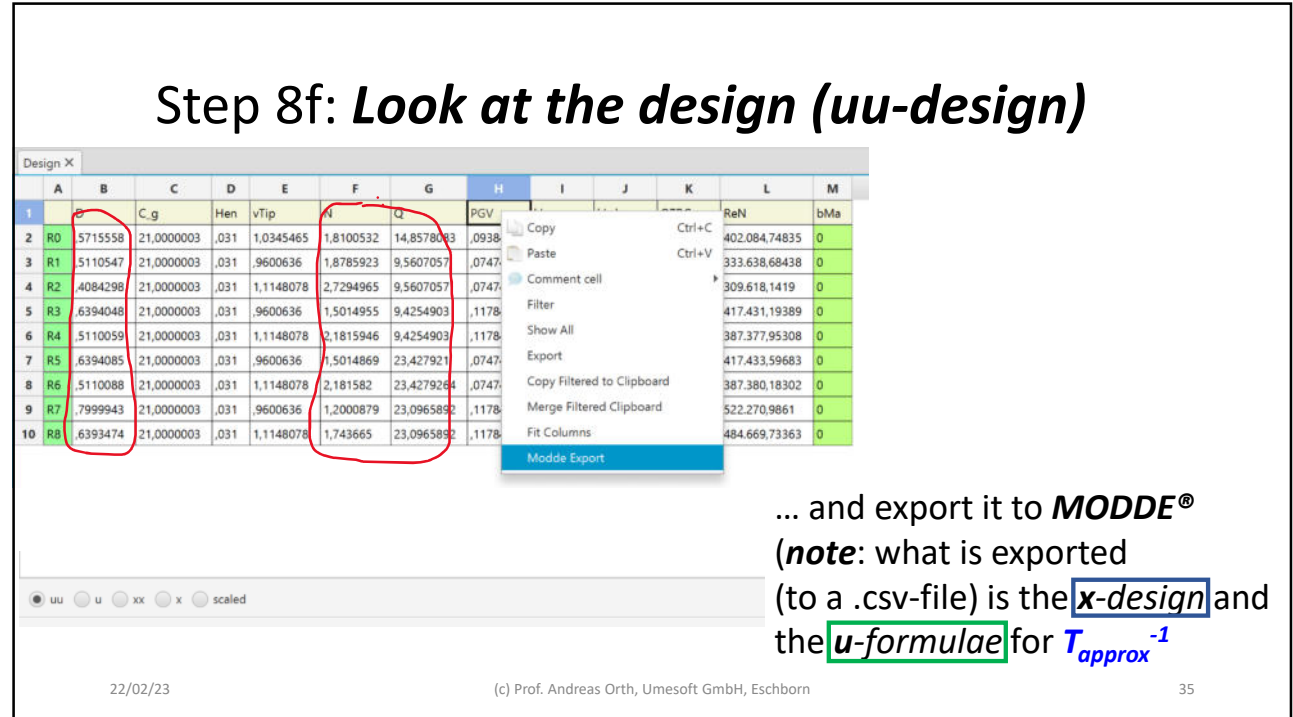

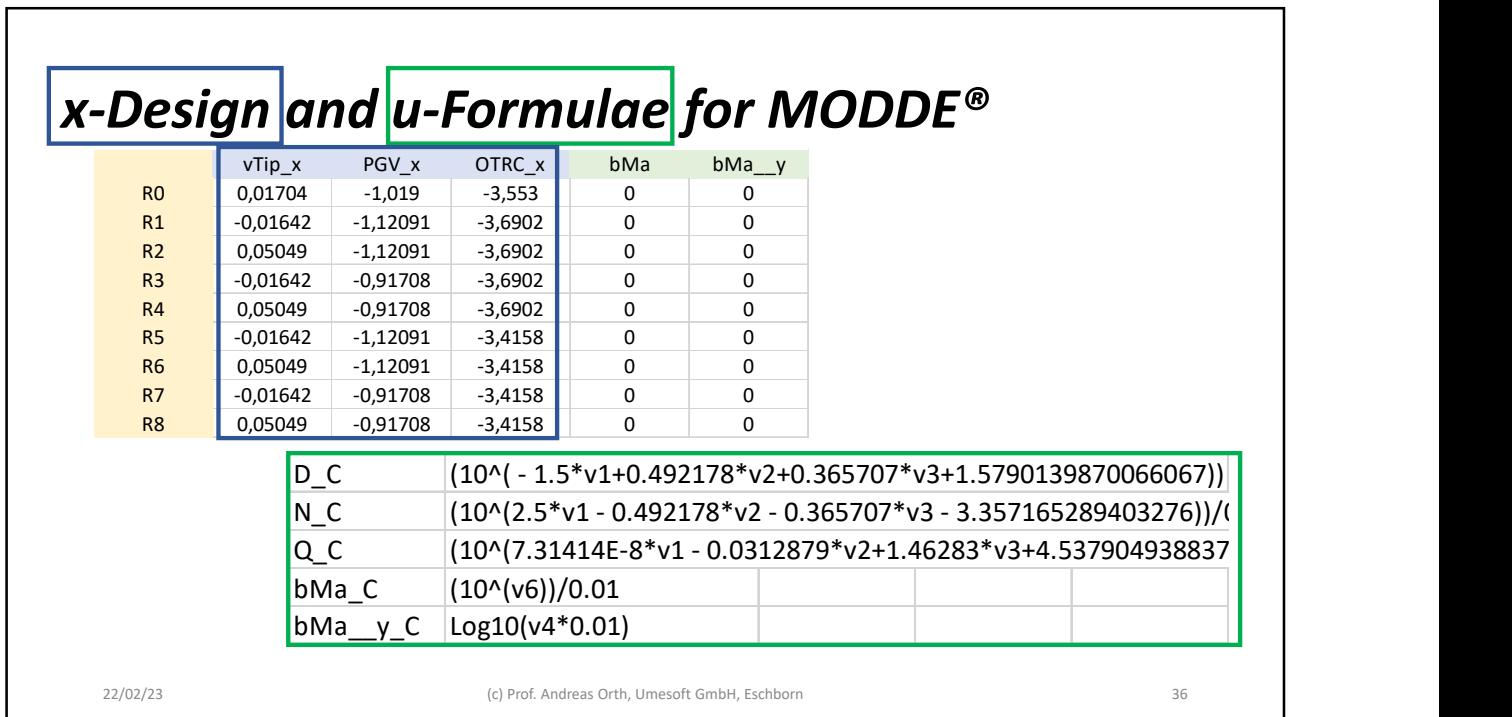

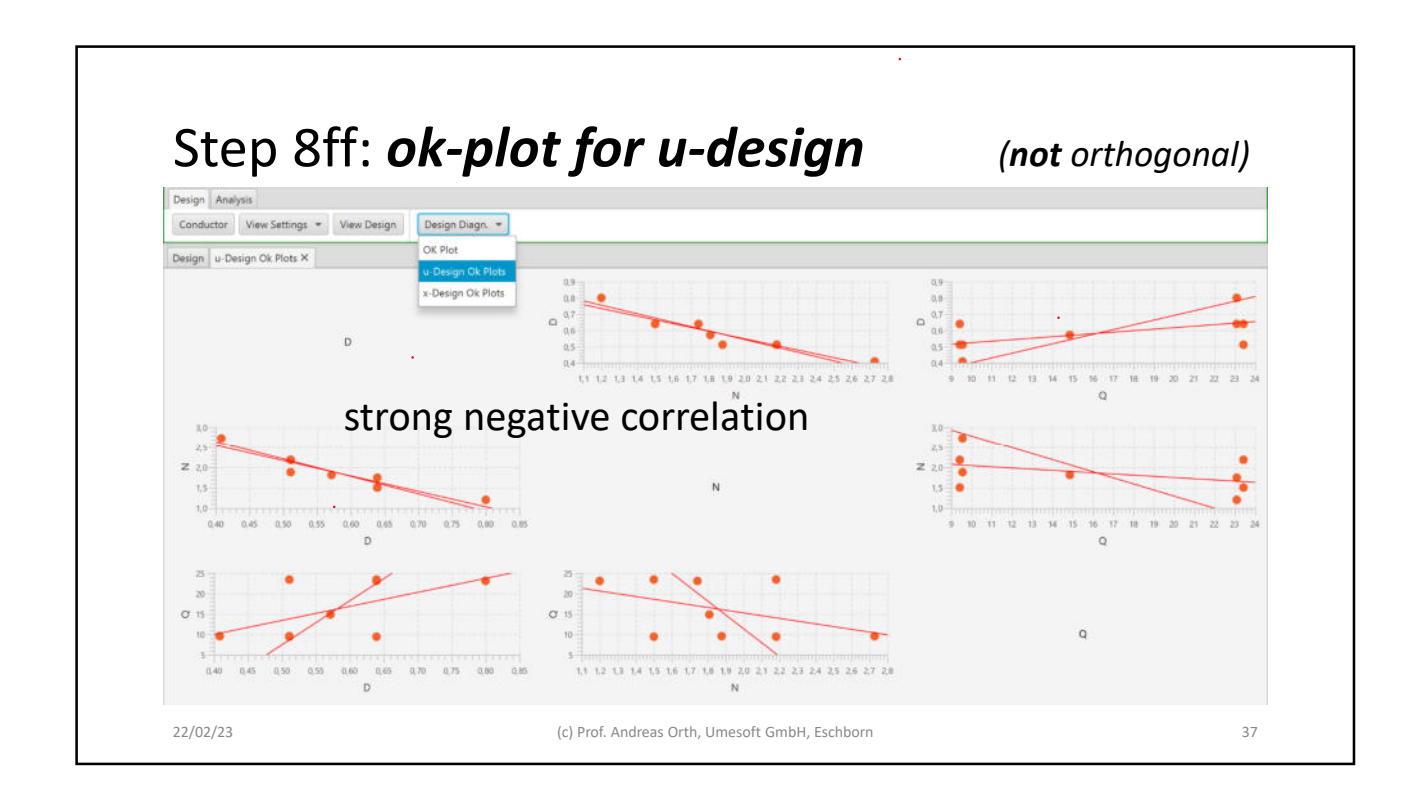

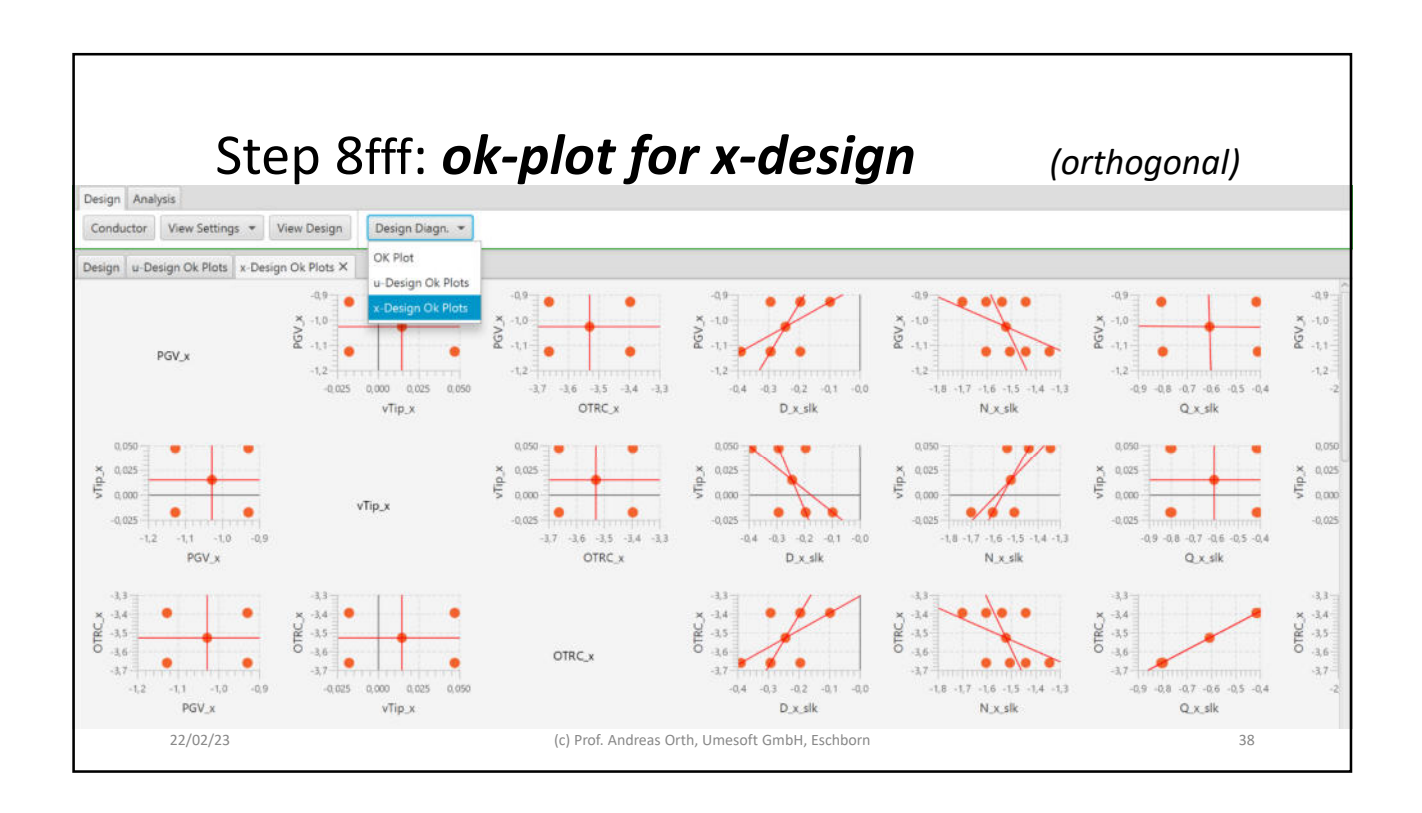

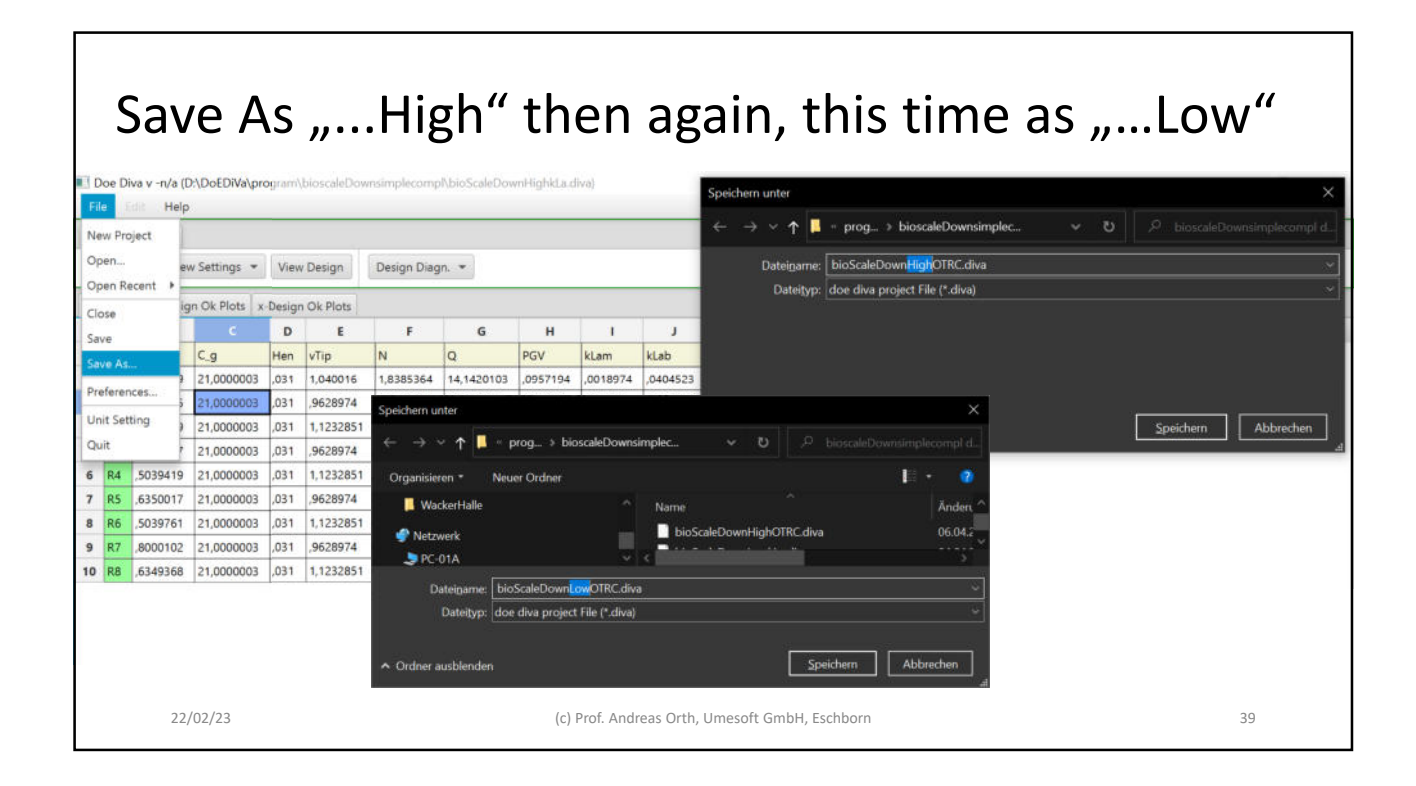

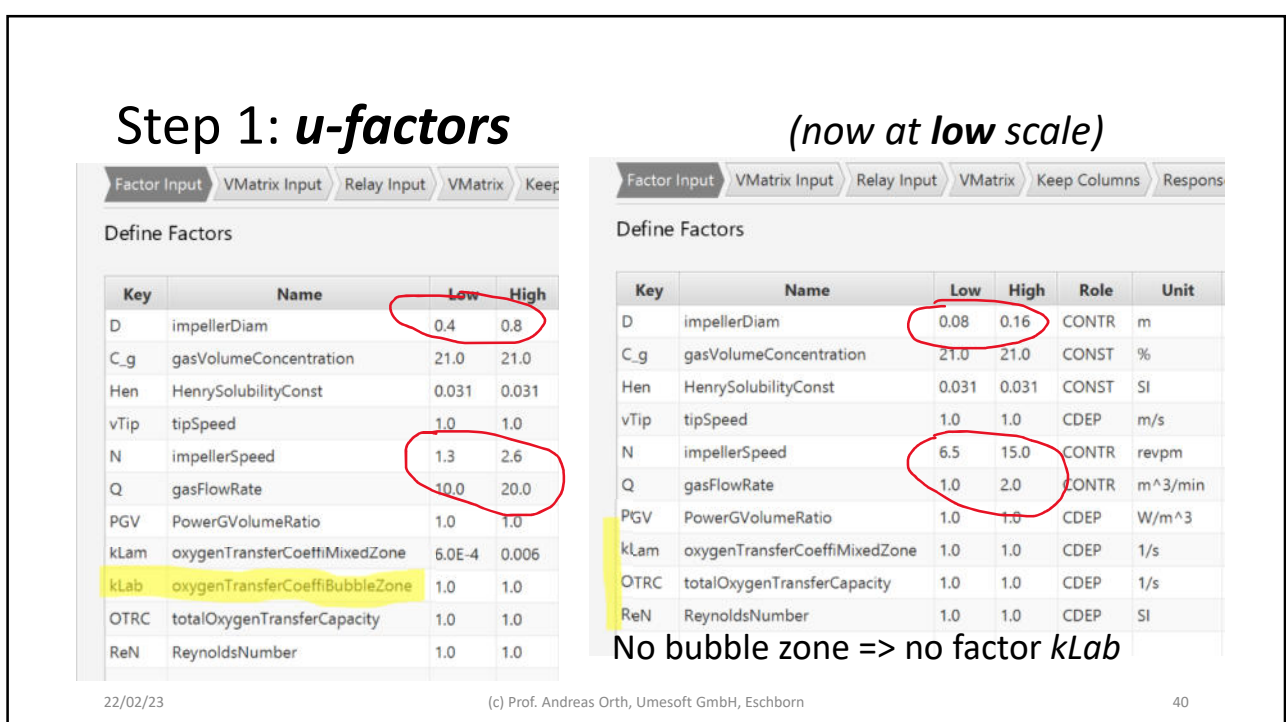

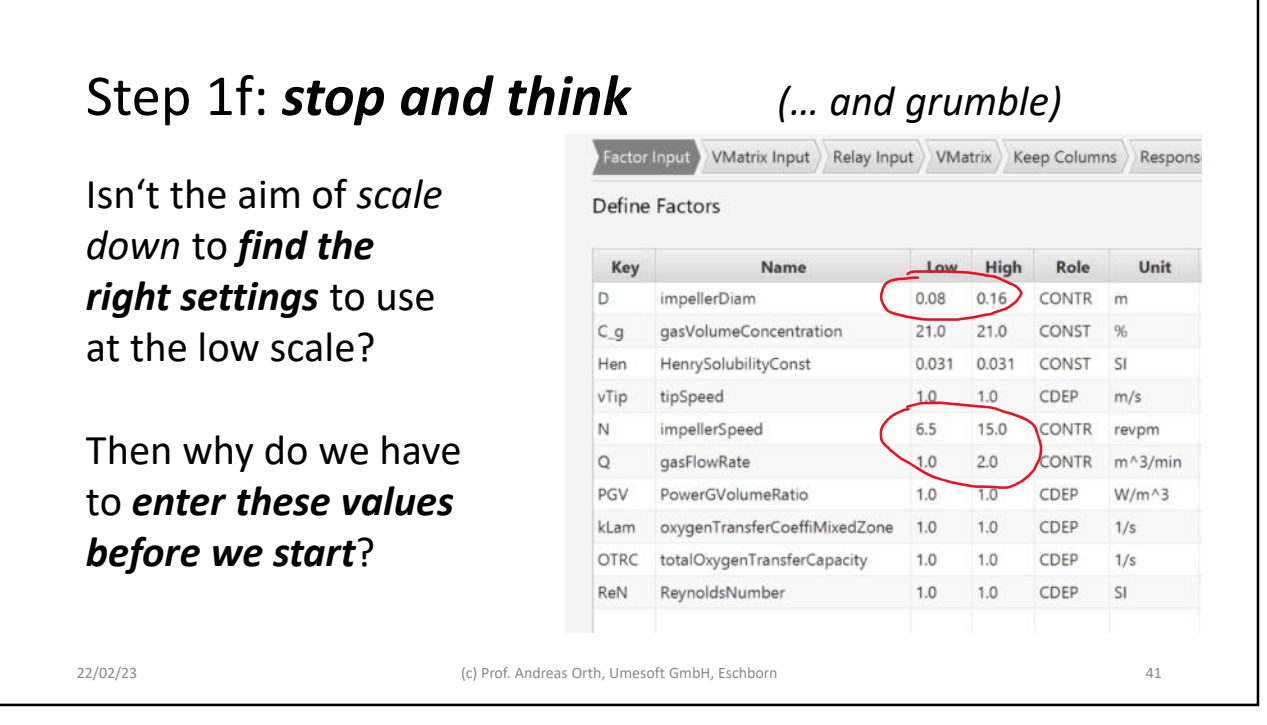

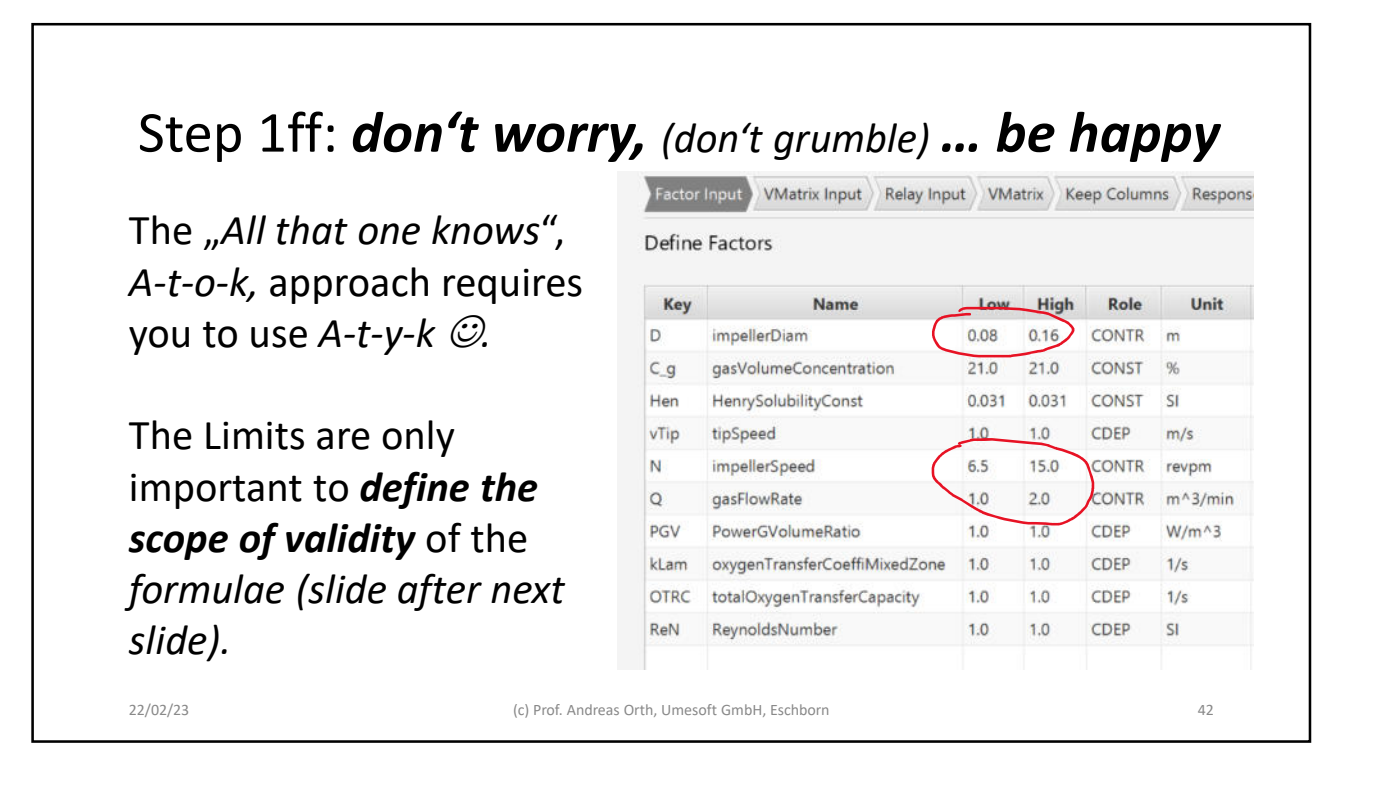

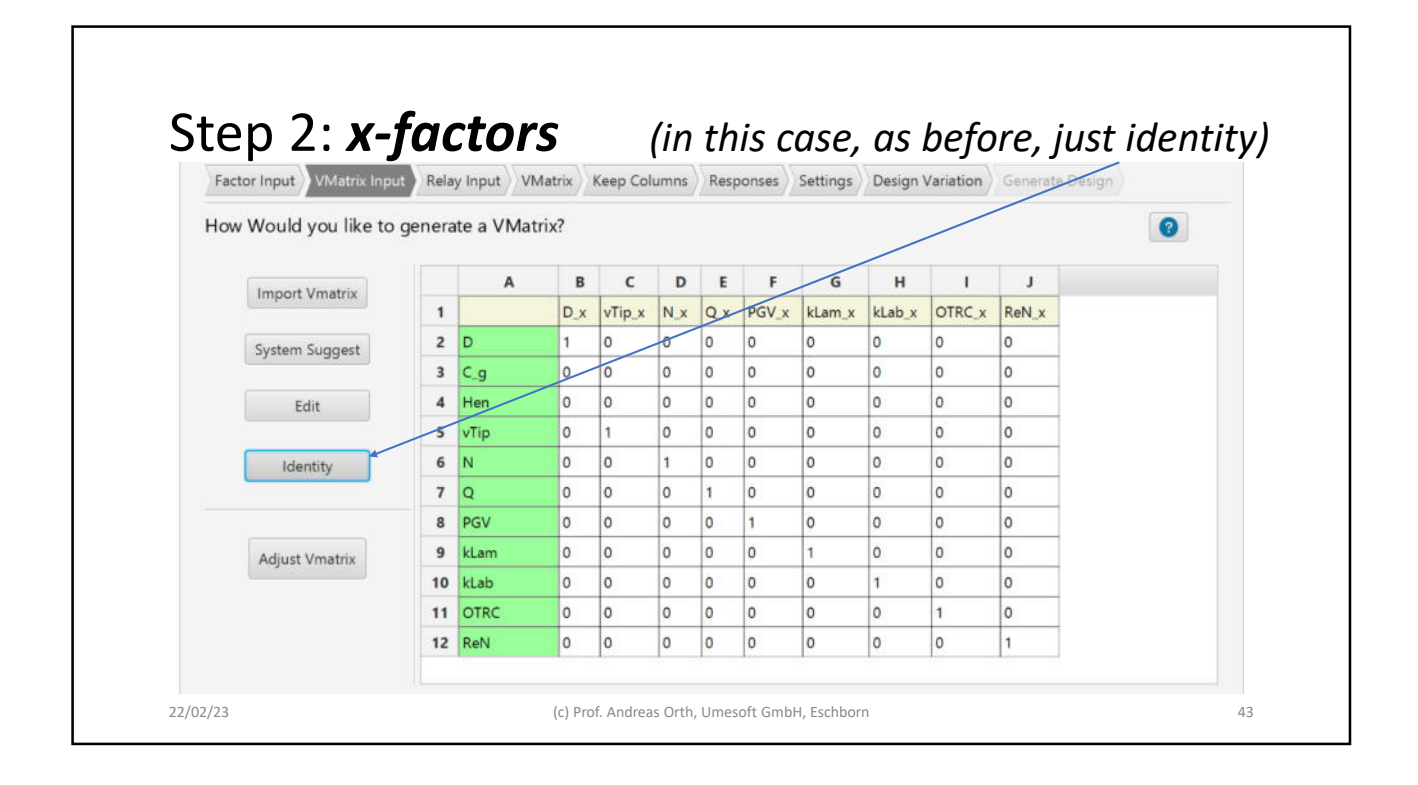

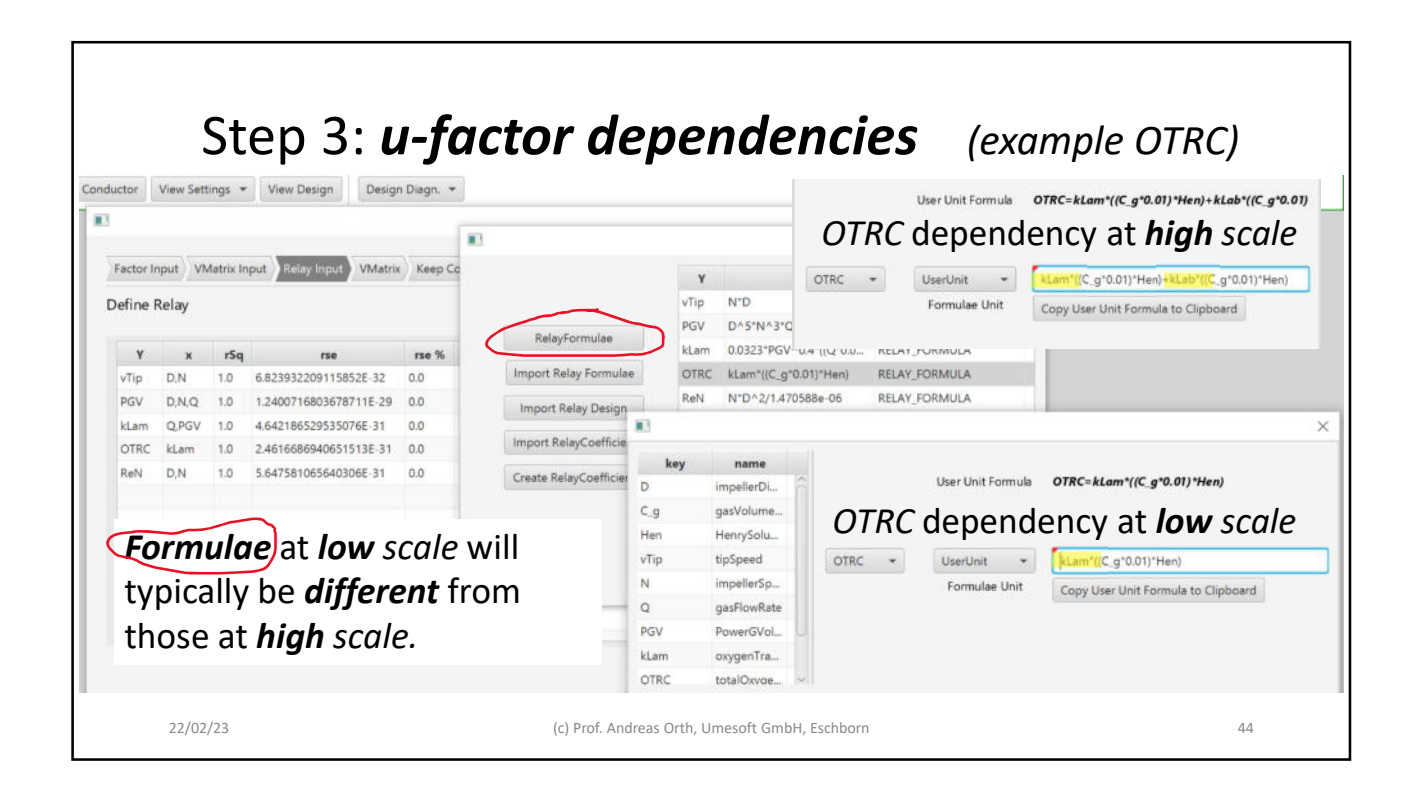

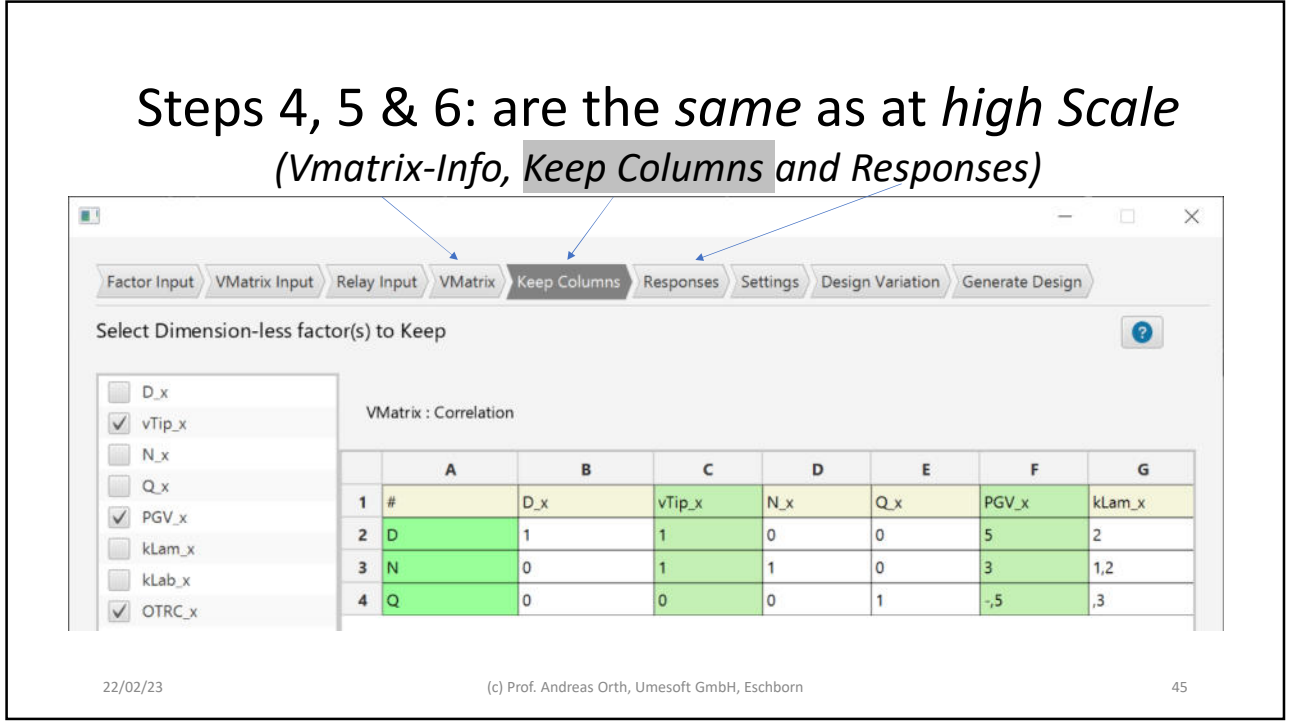

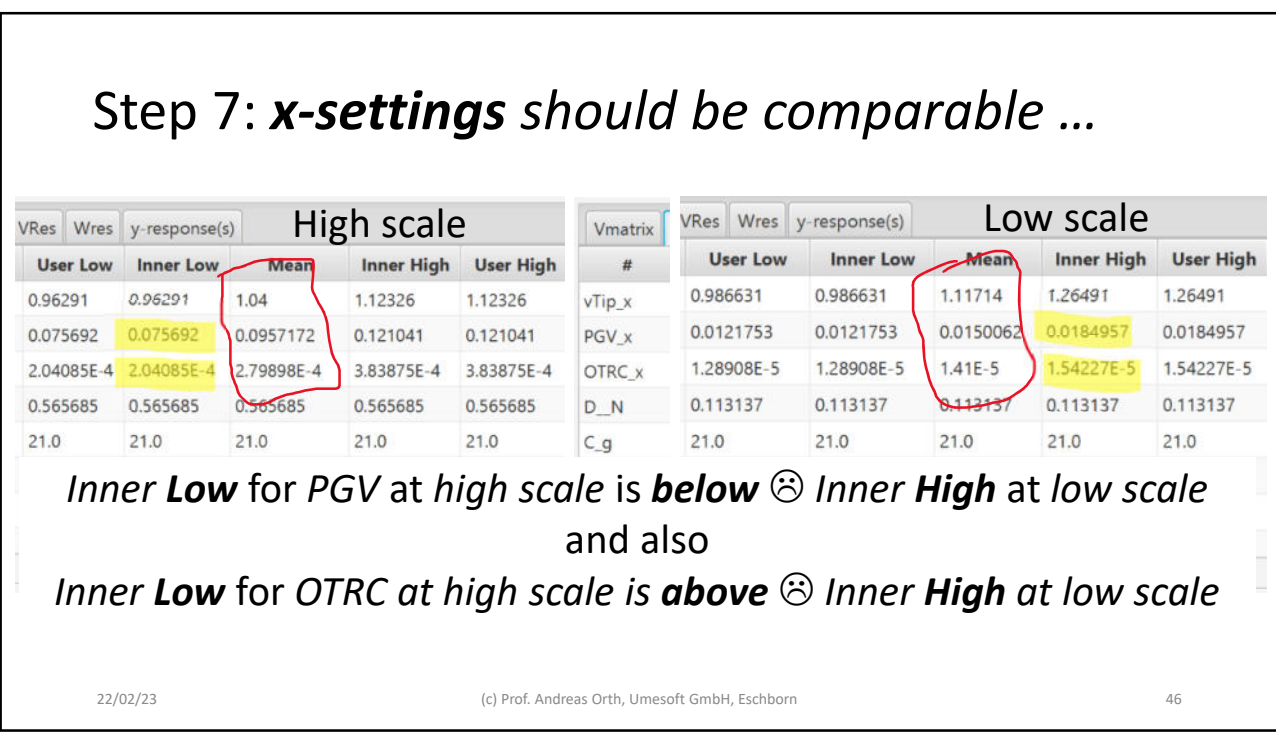

## Step 7f: … *otherwise check x-settings / VRES* Vmatrix VRes Wres y-response(s) Low scale If they are "too different", use infos in *VRES* (*Tapprox*) and *WRES* (*Tapprox -1*) to get indications on which *u-*

*factor limits* or *dependency formulae* should be changed

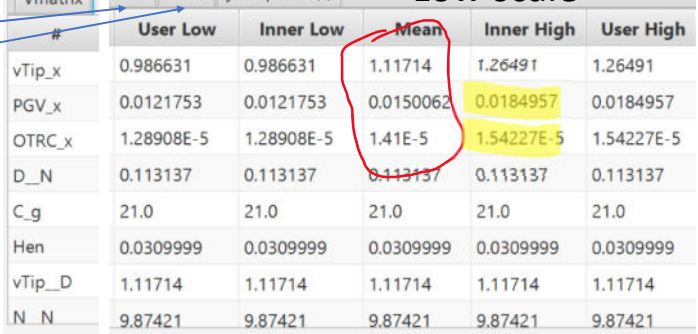

Use *VRES* (*i.e. Tapprox*) *Information to lift PGV* and *OTRC* at *low scale*

22/02/23 (c) Prof. Andreas Orth, Umesoft GmbH, Eschborn 47

Step 7ff: Use *VRES to lift PGV* and *OTRC*  Define Factors Vmatrix x-Settings u-Settings VRes Wres y-response(s) *try this* $\overline{B}$  $\epsilon$  $\mathbf{D}$ E F  $\overline{G}$  $\Delta$ Low High High Key **Name** Low  $c_{g}$ h, vTip x **PGV** v OTRC\_x D\_N Hen  $0.12$  $0.2$ D impellerDiam  $0.08$  $0.16$  $\vert$ <sub>5</sub>  $\overline{\mathbf{c}}$ l p  $|2$  $\overline{\mathbf{0}}$ o  $\overline{\mathbf{0}}$  $21.0$  $21.0$  $C_g$  $21.0$ gasVolumeConcent 21.0 D\_N  $\overline{\mathsf{0}}$  $\overline{\mathbf{3}}$  $\ddot{ }$  $-5$  $-2$  $\overline{1}$  $\overline{0}$ 0.031 HenrySolubilityCon: 0.031 0.031 0.031 Hen  $\overline{1}$  $\overline{4}$  $C_g$  $\overline{0}$ ۱o  $\overline{0}$  $\overline{0}$  $\sqrt{a}$ vTip tipSpeed  $1.0$  $1.0$  $1.0$  $1.0$  $\overline{5}$ Hen lo ۱o  $\overline{\circ}$  $\overline{\mathsf{I}}$  $\overline{\mathsf{O}}$  $6.5$ 15.0 N impellerSpeed 6.5 vTip\_D lo 15.0  $\overline{6}$  $\overline{1}$ lo. lo. l o lo  $\overline{Q}$  $-1.0$  $2.0$ gasFlowRate  $1.0$  $2.0$  $\overline{\mathcal{I}}$ lз  $1.2$  $|0|$  $\circ$ lo: IN.  $-3$  $\overline{\mathbf{0}}$ PGV PowerGVolumeRati  $1.0$  $1.0$  $\overline{8}$ N<sub>N</sub>  $\cdot$ 1  $-1,2$  $\overline{\mathsf{o}}$  $\overline{0}$  $1.0$  $1.0$  $\overline{9}$  $\overline{\mathbf{o}}$  $\overline{\mathsf{I}}$  $\vert$ -,5  $\vert$ <sub>3</sub>  $|0\rangle$  $\overline{\mathsf{I}}$  $|0|$  $1.0$  $1.0$ kLam oxygenTransferCoe  $1.0$  $1.0$ *D <i>f*, N *A* , Q **b** to improve *PGV*, OTRC totalOxygenTransfe 1.0  $1.0$  $1.0$  $1.0$ ReN ReynoldsNumber  $1.0$  $1.0$  $1.0$  $1.0$ *D A n A , Q A* to improve *OTRC* 22/02/23 (c) Prof. Andreas Orth, Umesoft GmbH, Eschborn 48

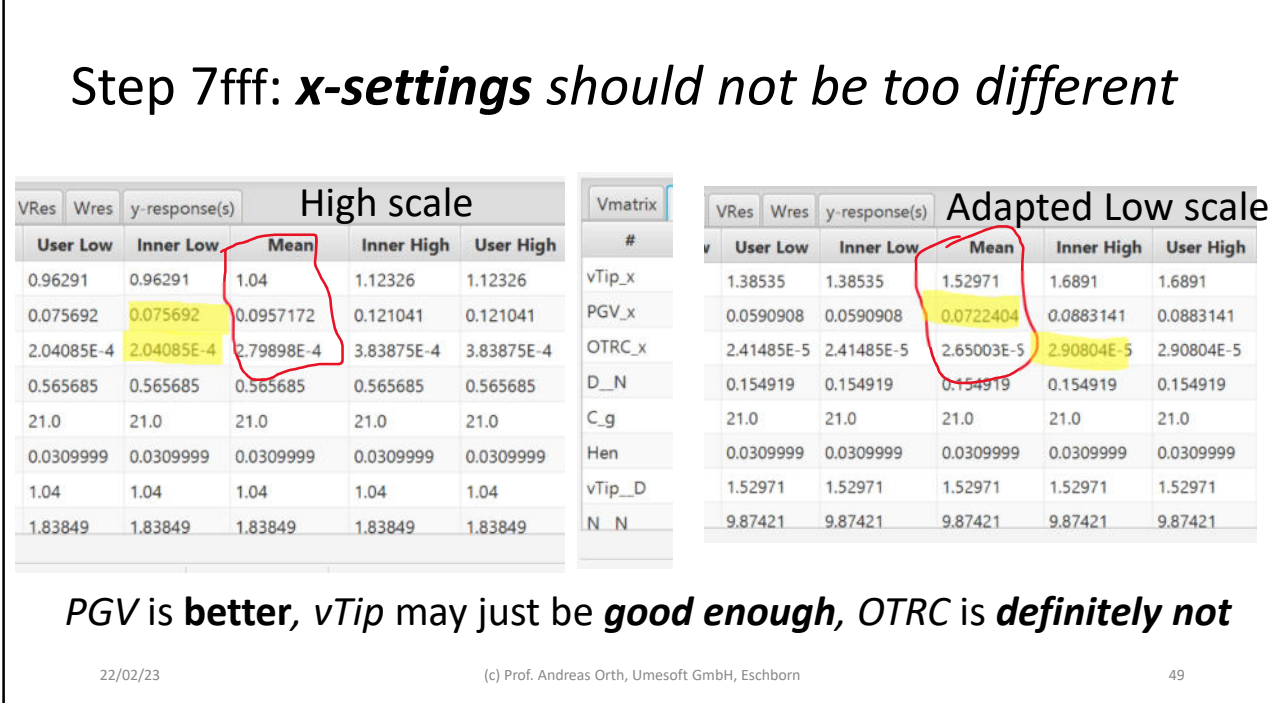

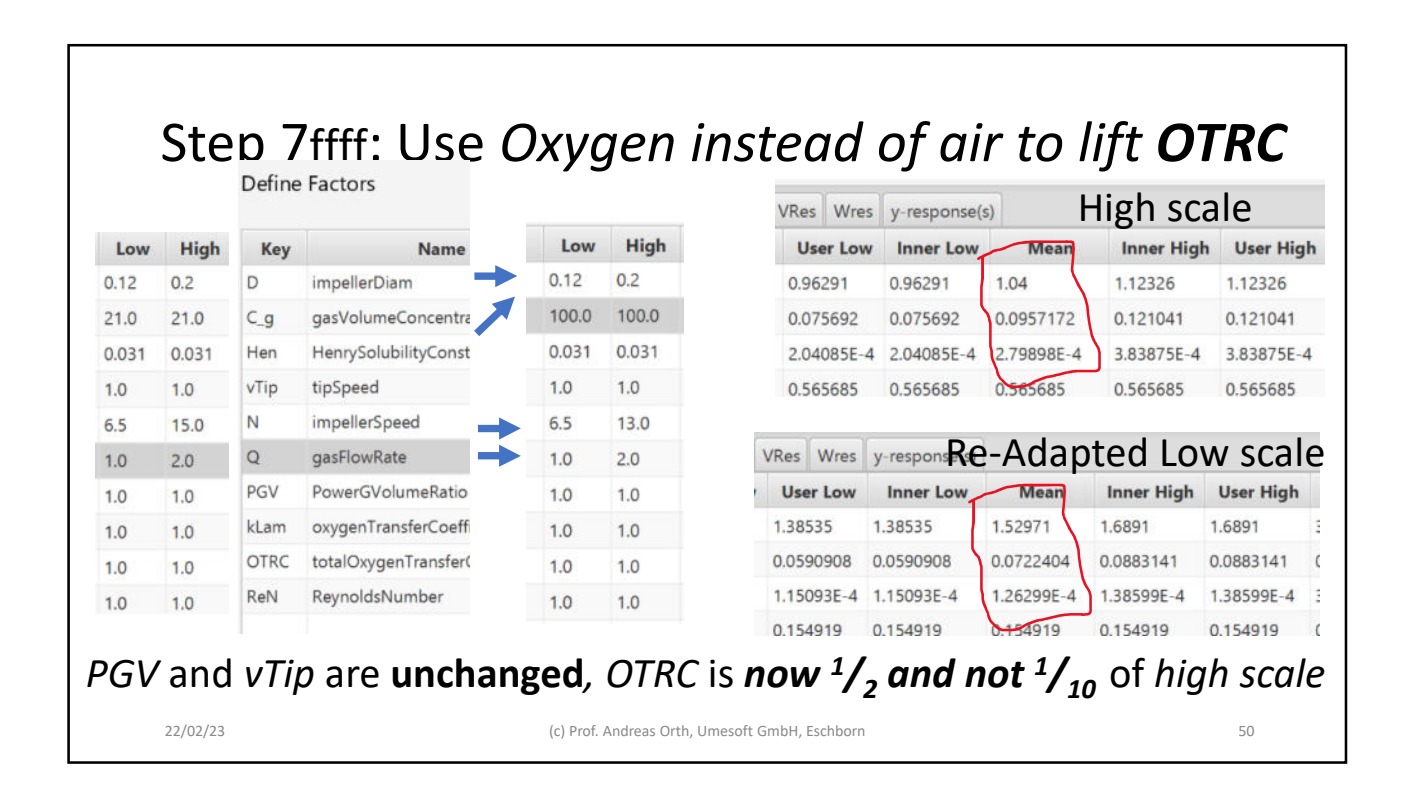

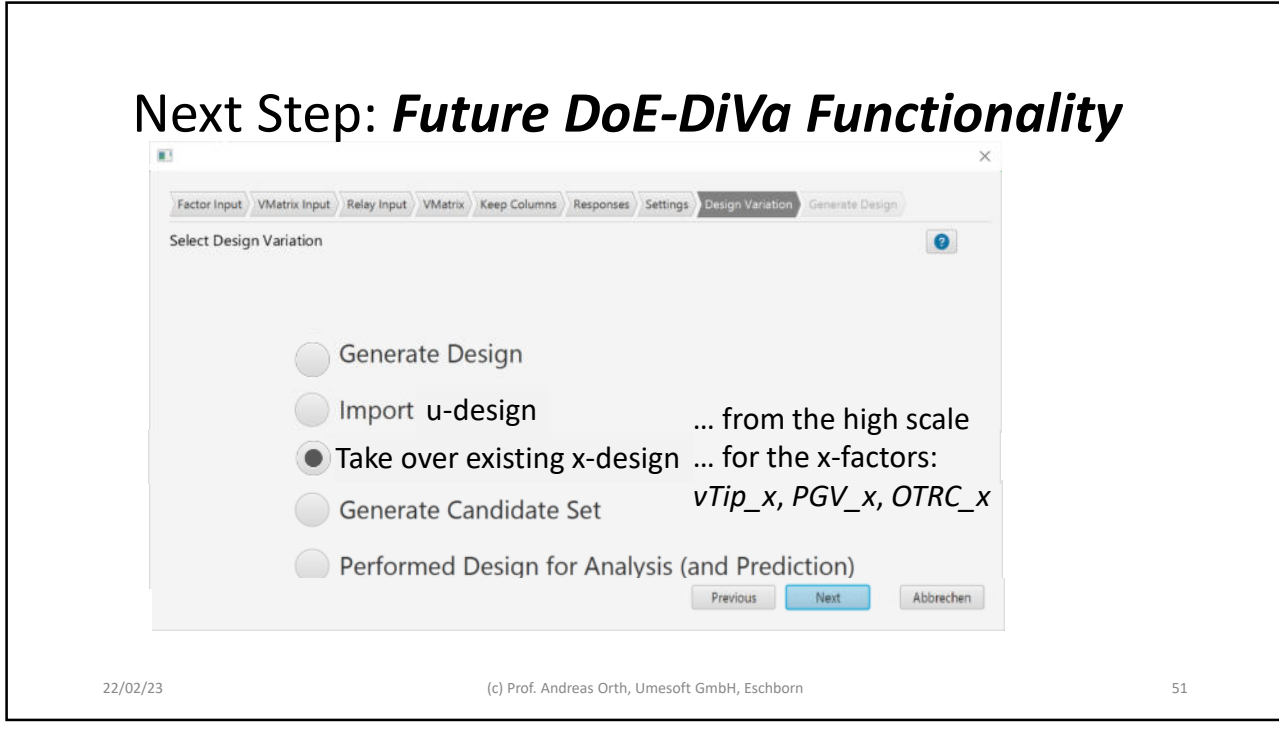

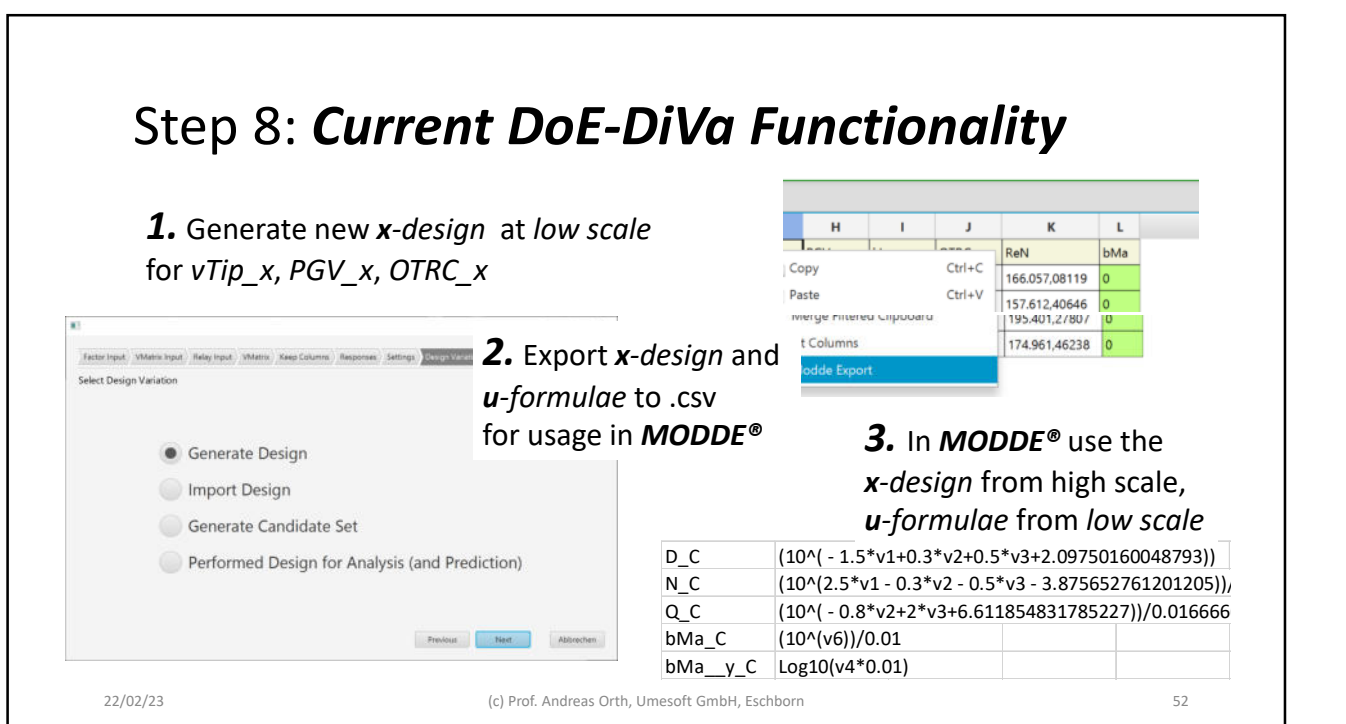

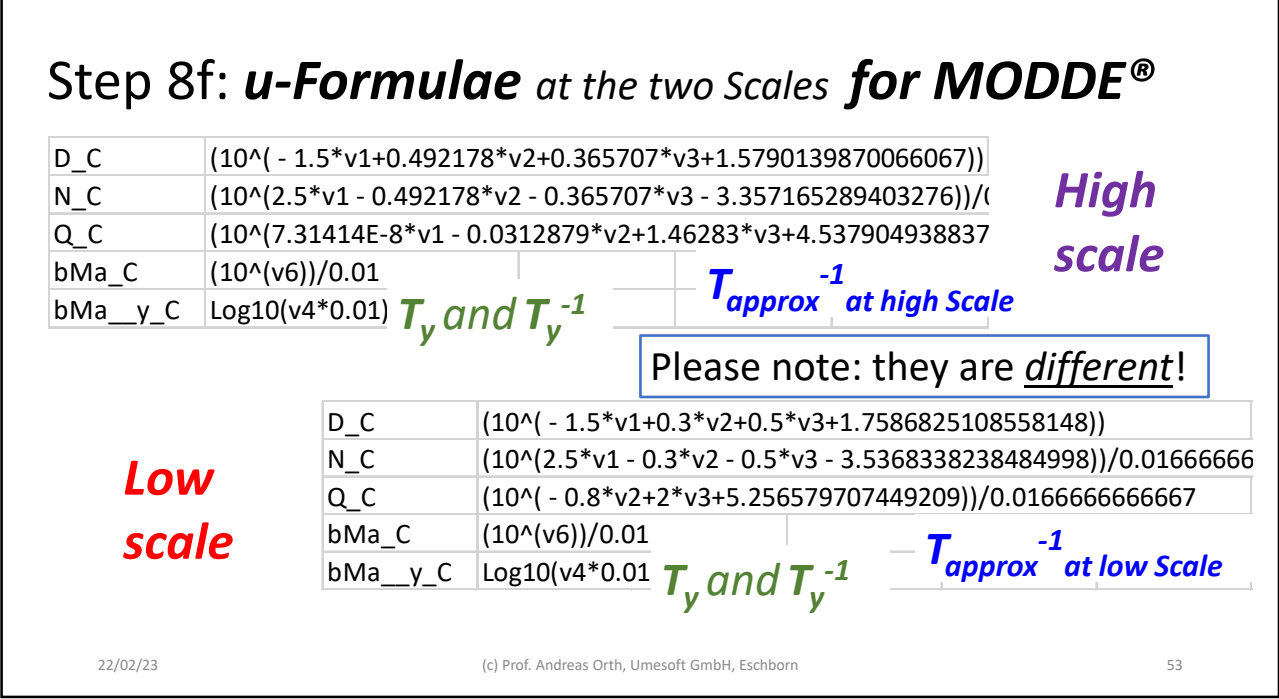

 $\Gamma$ 

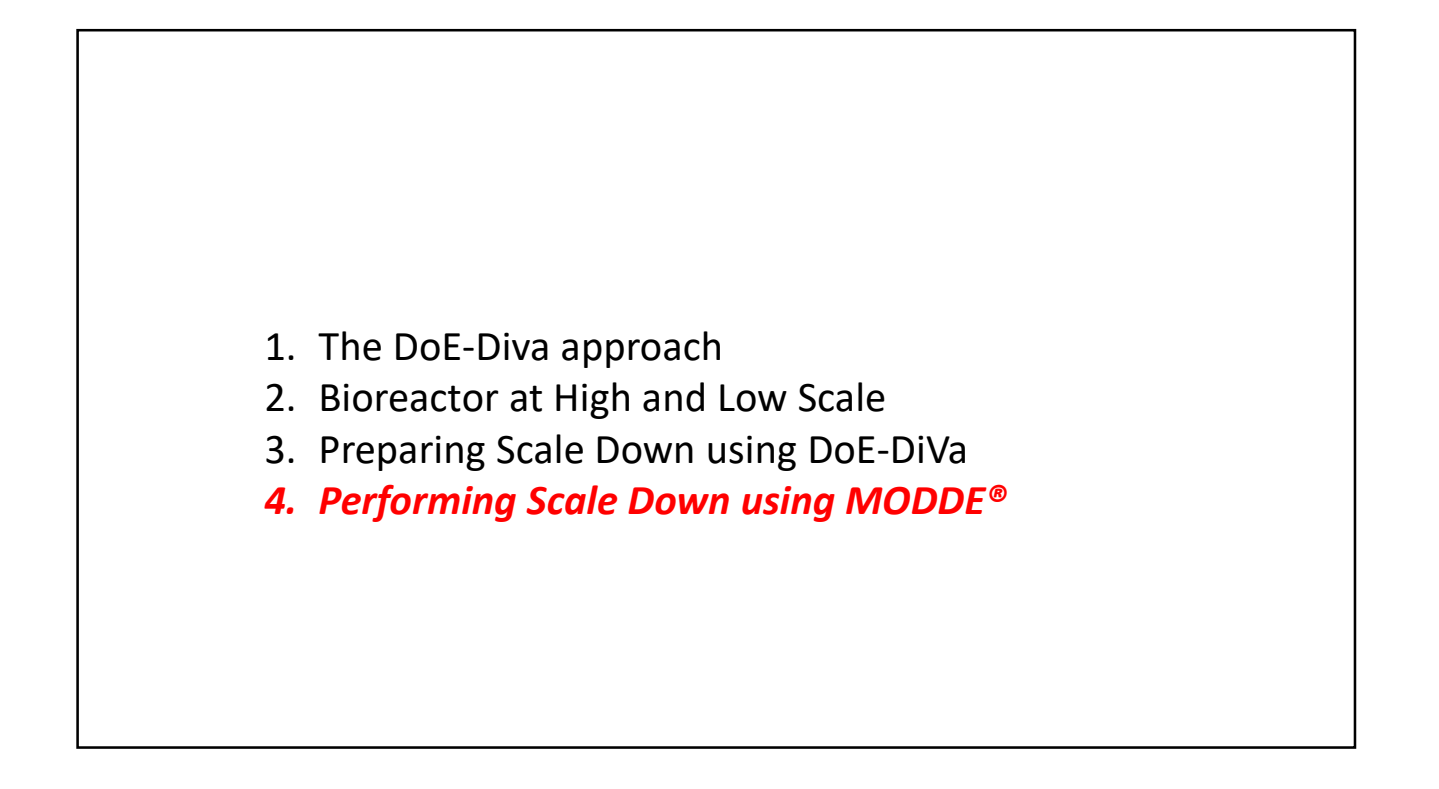

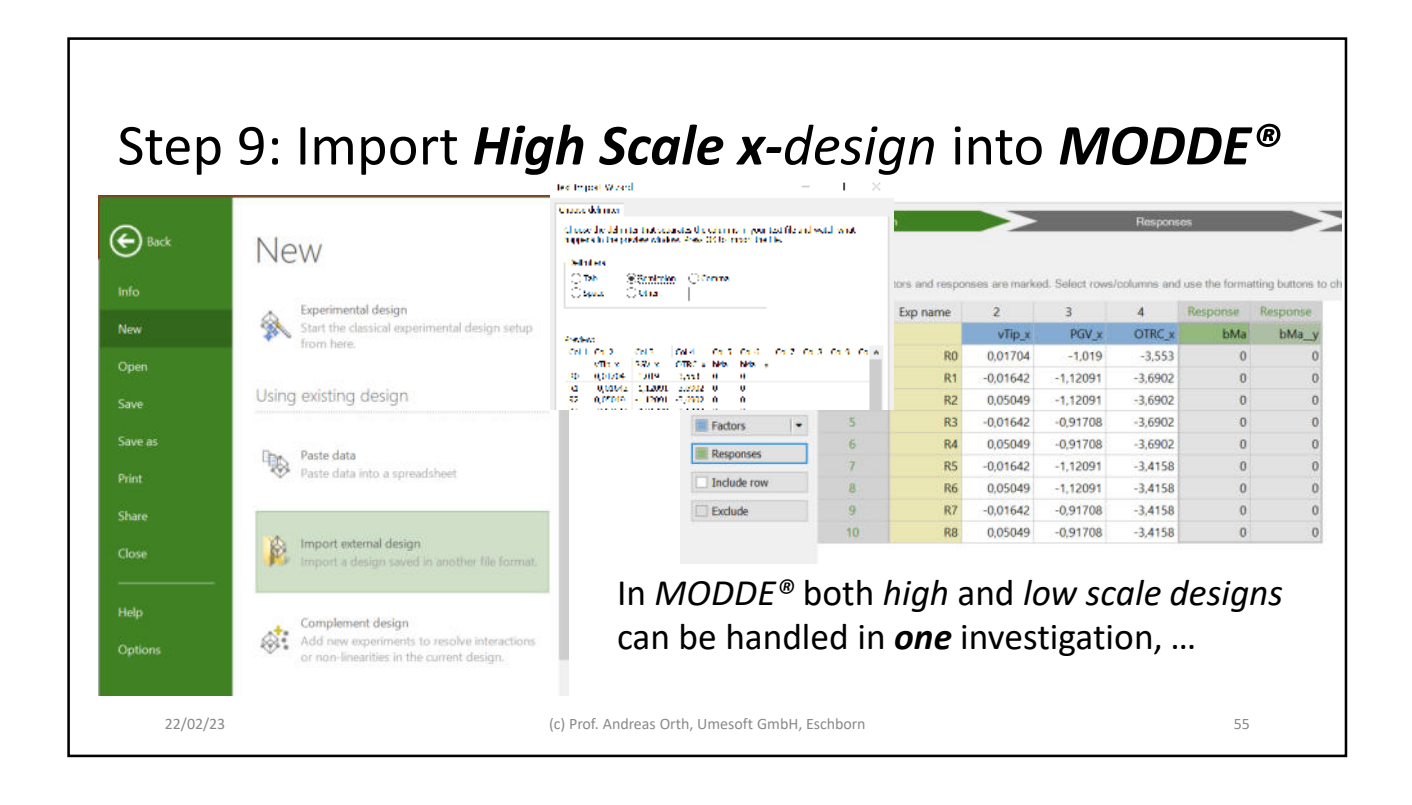

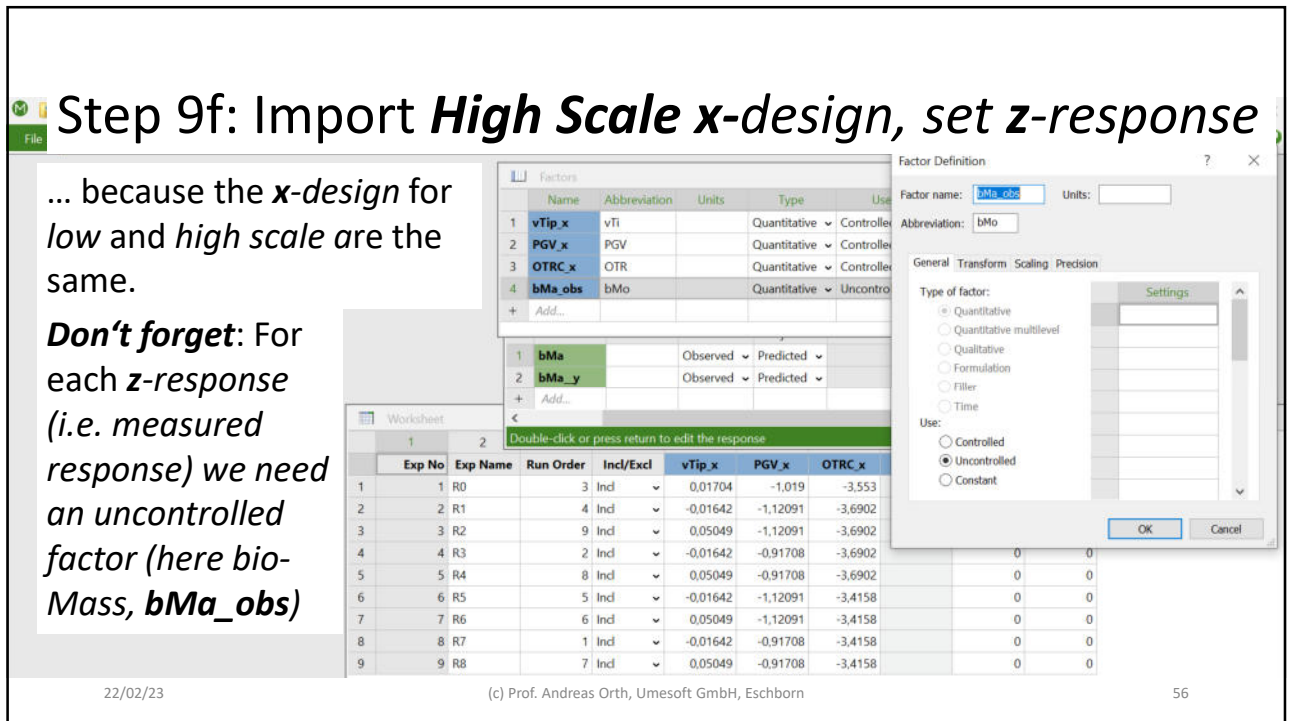

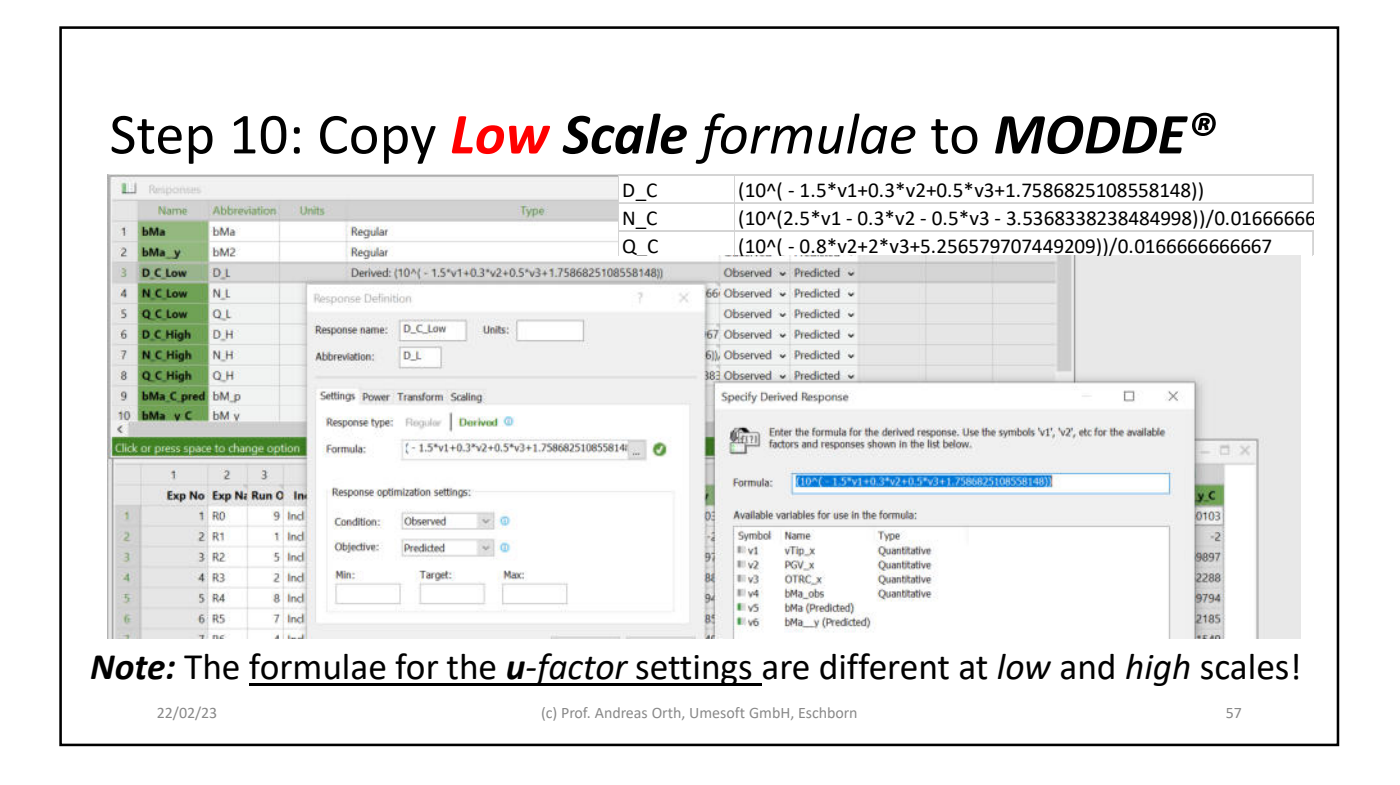

## Step 10f: Copy *High Scale formulae* to *MODDE®* D C  $(10^{4} (-1.5 * v1+0.492178 * v2+0.365707 * v3+1.5790139870066067))$  $N_{C}$  (10^(2.5\*v1 - 0.492178\*v2 - 0.365707\*v3 - 3.357165289403276))/( **HM** bM Regula  $bMa_y$ Regular bM2  $\overline{c}$ Regular<br>Derived: (10^( - 1.5\*v1+0.3\*v2+0.5\*v3+1.75868251085581<sup>,</sup> DMa\_C (10^(7.31414E-8\*v1 - 0.0312879\*v2+1.46283\*v3+4.537904938837<br>Derived: (10^(-55\*v1+0.3\*v2+0.5\*v3+3536833823848484)<br>Derived: (10^(-66)/0.0166666666666666 **D\_C\_Low**  $\overline{z}$ DL Derived: (10^( - 1.5\*v1+0.3\*v2+0.5\*v3+1.75868251085581  $(10^(v6))/0.01$  $\overline{A}$ **N** C Low NL Derived: (10^(-0.8\*v2+2\*v3+5.256579707449209))/0.0166 bMa\_y\_C Log10(v4\*0.01) **Q C Low**  $Q_1$  $6$ D C High DH Derived: (10^(-1.5\*v1+0.492178\*v2+0.365707\*v3+1.5790139870066067\_Observed > Predicted > N C High  $\overline{7}$ N<sub>H</sub> 3276)), Observed v Predicted v Q.C.High QH 8 193883 Observed v Predicted v Response name: D\_C\_High Units: 9 Ma\_C\_pred bM\_p  $\Box$ Specify Derived Response  $\times$  $10^{-1}$ **MAS** HC bM<sub>3</sub>  $D$ H Abbreviation:  $\frac{\sqrt{2(111)}}{\sqrt{2(111)}}$  Enter the formula for the derived response. Use the symbols 'v1', 'v2', etc for the available Click or press space to change of г Settings Power Transform Scaling  $\overline{2}$  $\sqrt{10^(1-1.5* \sqrt{1}+0.492178* \sqrt{2}+0.365707* \sqrt{3}+1.5790139870066067)})$ Response type: Require | Derived @ Formula: a. Exp No Exp Na Run C  $y_c$  $2178*v2*0.365707*v3*1.5790139870066067))$  = 0 Formula: h,  $1 R0$ Available variables for use in the formula: 3010  $\begin{array}{ll}\n\text{trivial number for the set in the graph of } & \text{Nemel} \\
\hline\n\equiv \forall 1 & \forall \text{Tip} \times \\
\equiv \forall 2 & \text{PGV} \times \\
\equiv \forall 3 & \text{OPRC} \times \\
\equiv \forall 4 & \text{bMa} \text{,} \text{obs} \\
\equiv \forall 5 & \text{bMa} \text{,} \text{"Predicted)} \\
\equiv \forall 6 & \text{bMa} \text{,} \text{``} \text{ (Predicted)}\n\end{array}$ Type<br>
Quantitative<br>
Quantitative<br>
Quantitative<br>
Quantitative  $2R1$ Response optimization settings ä  $3 R2$  $\overline{\mathbf{r}}$ 69897  $\overline{4}$  $4 R3$  $\overline{2}$  $52$ 1,52288 Condition: Observed  $\vee$  0 39  $\overline{\phantom{a}}$  $5 R4$ 1,39794 8 Objective: Predicted  $\sim$  0  $6 R5$ 22 1,22185 6  $\overline{7}$  $7 R6$ Target: 1,1549  $8R$ 09691 9 R8  $\overline{a}$ ha 104576 22/02/23 (c) Prof. Andreas Orth, Umesoft GmbH, Eschborn 58

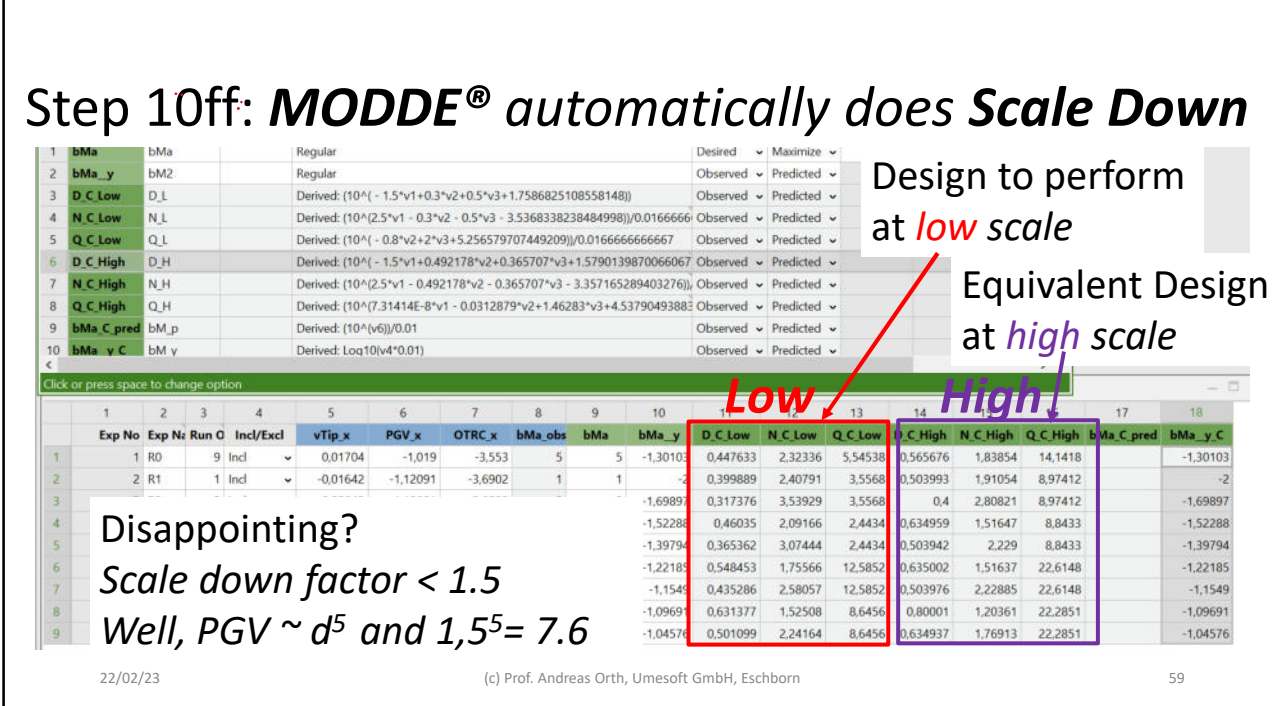

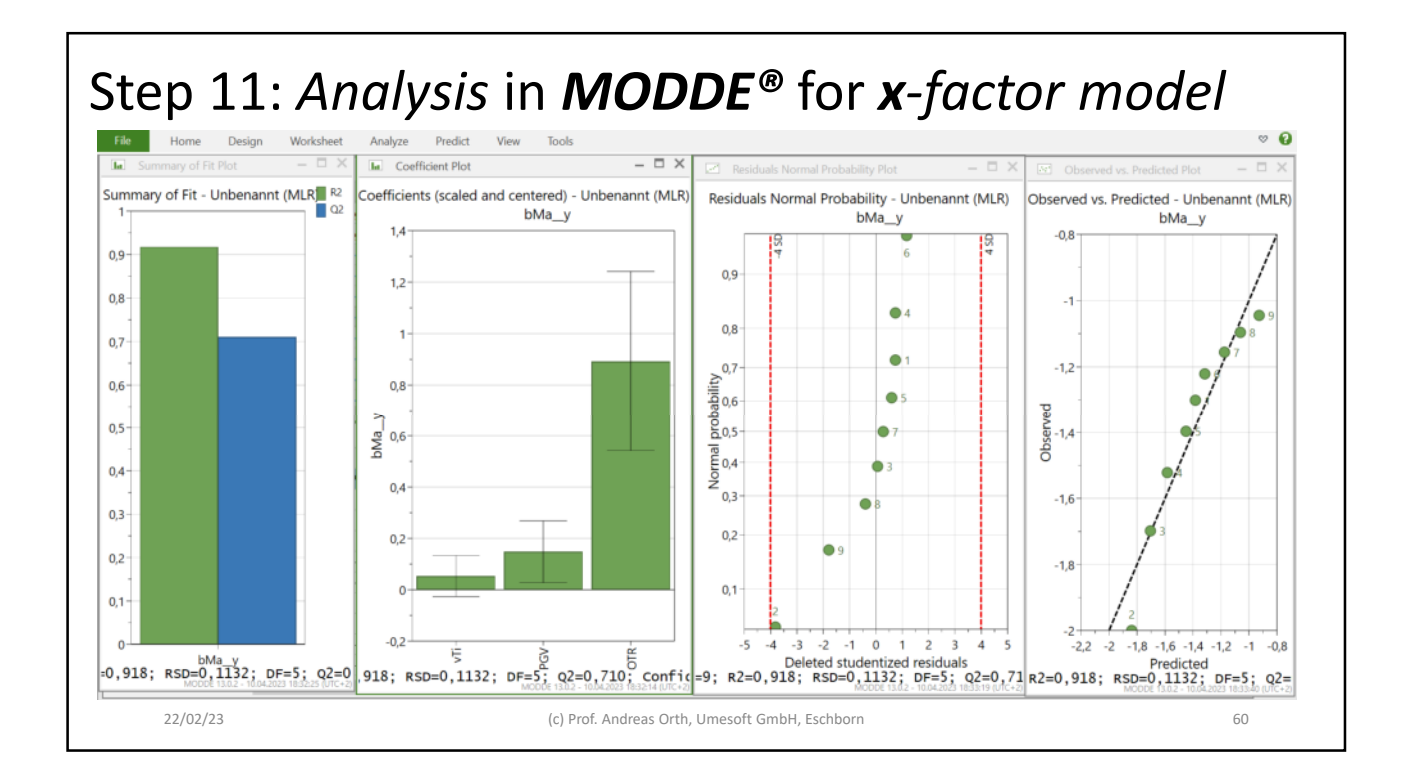

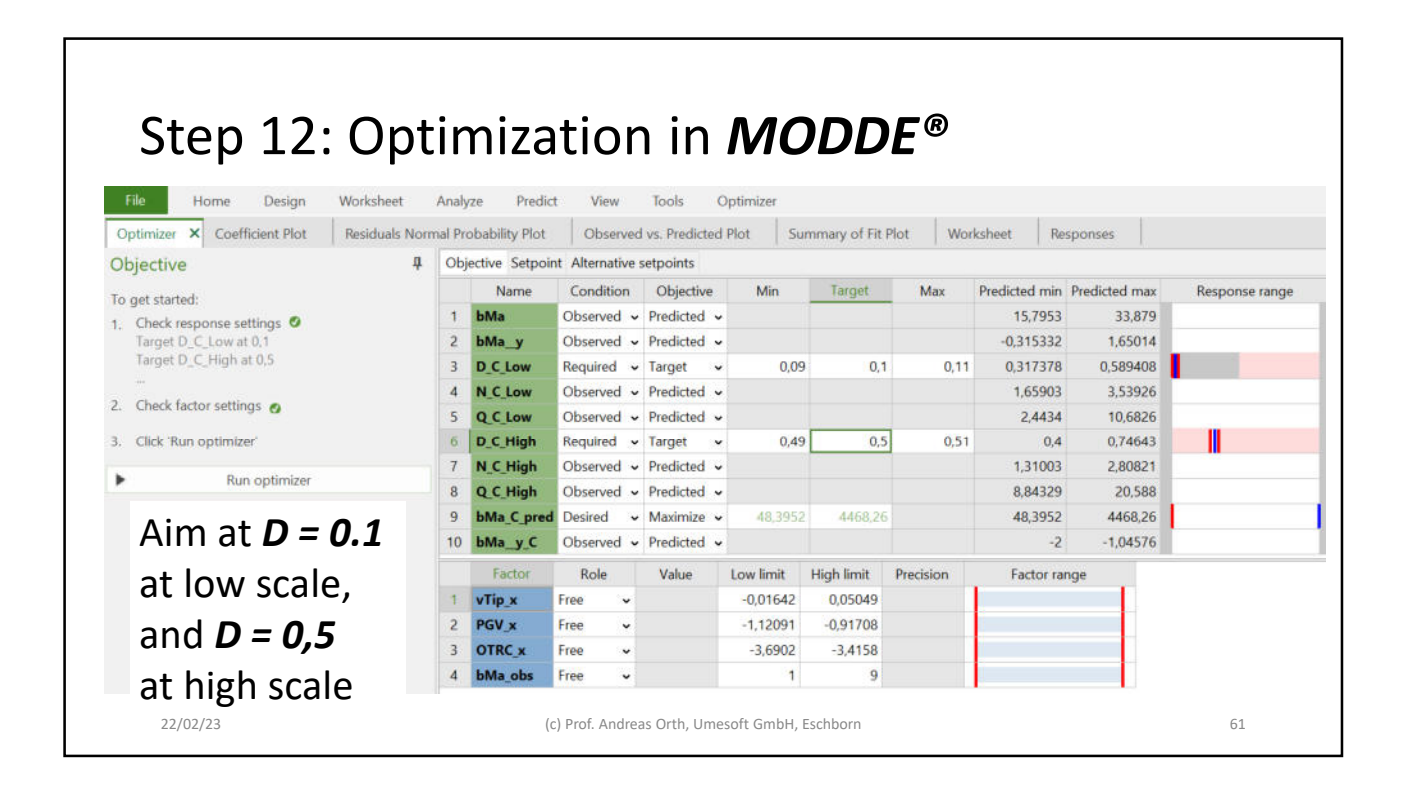

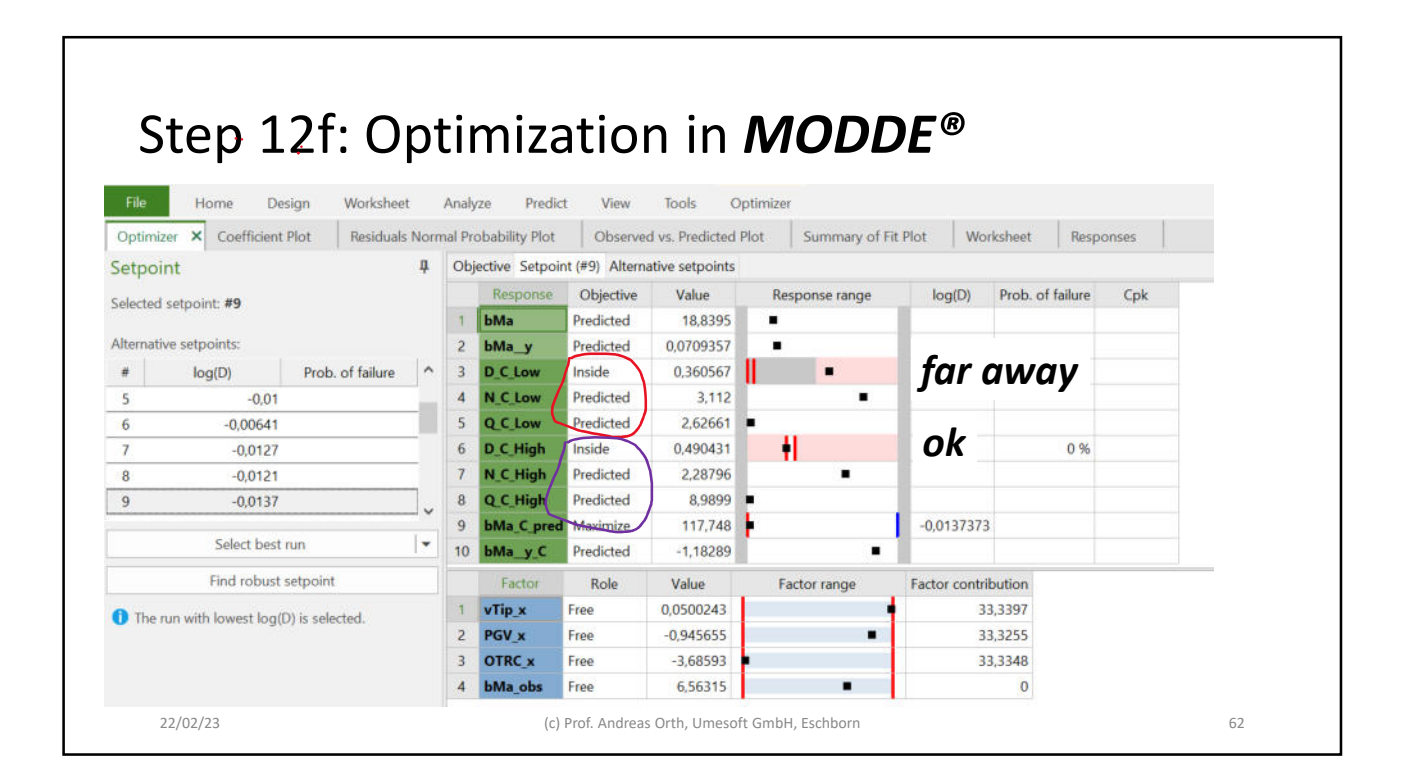

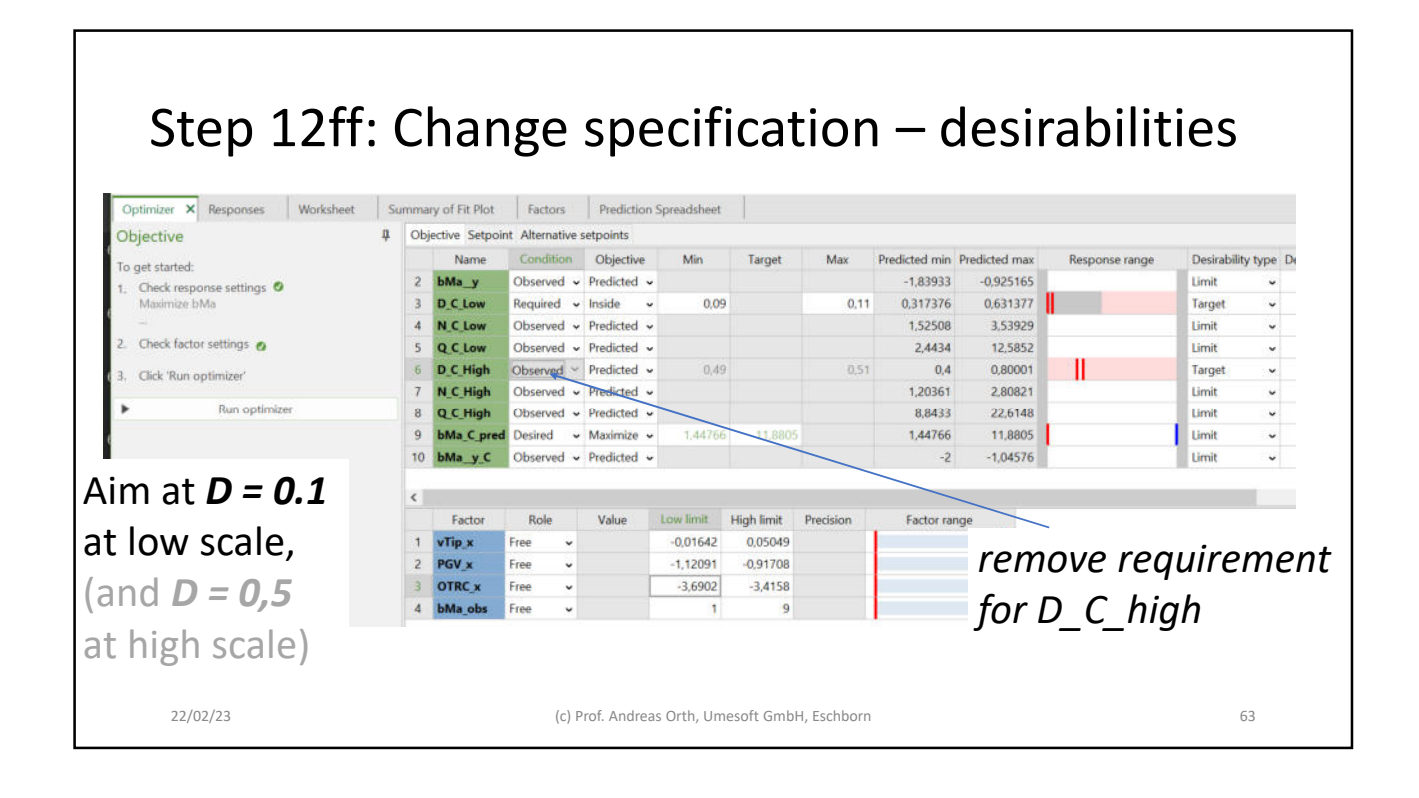

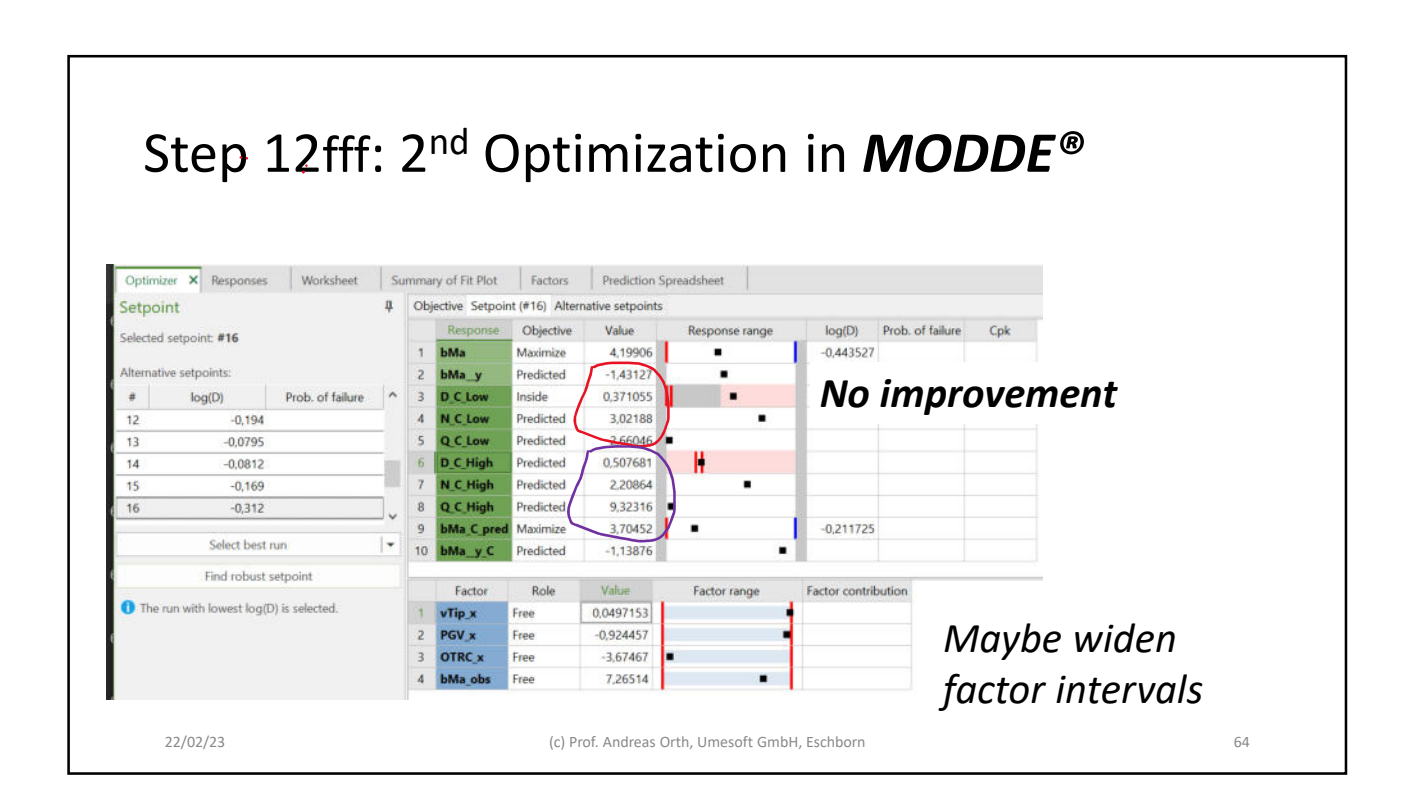

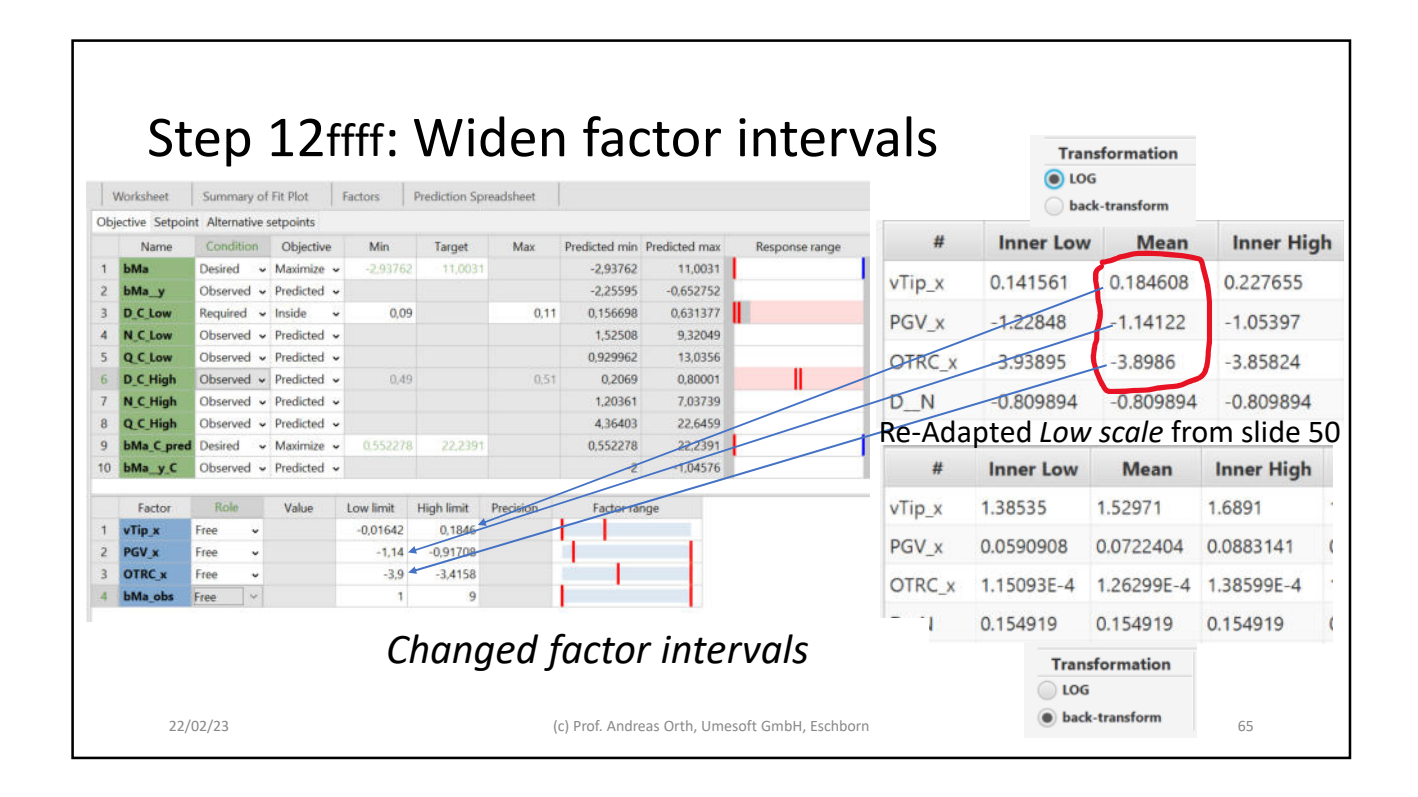

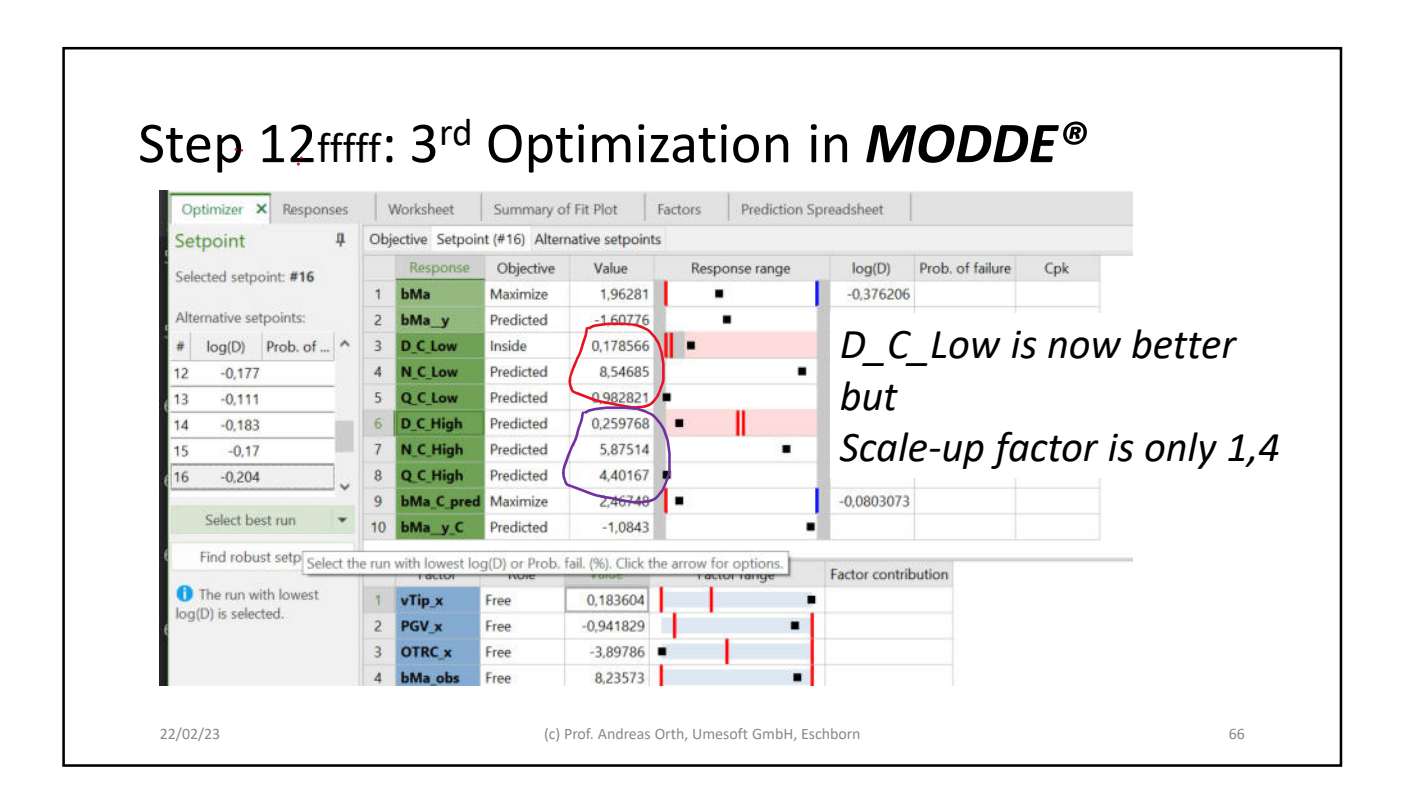

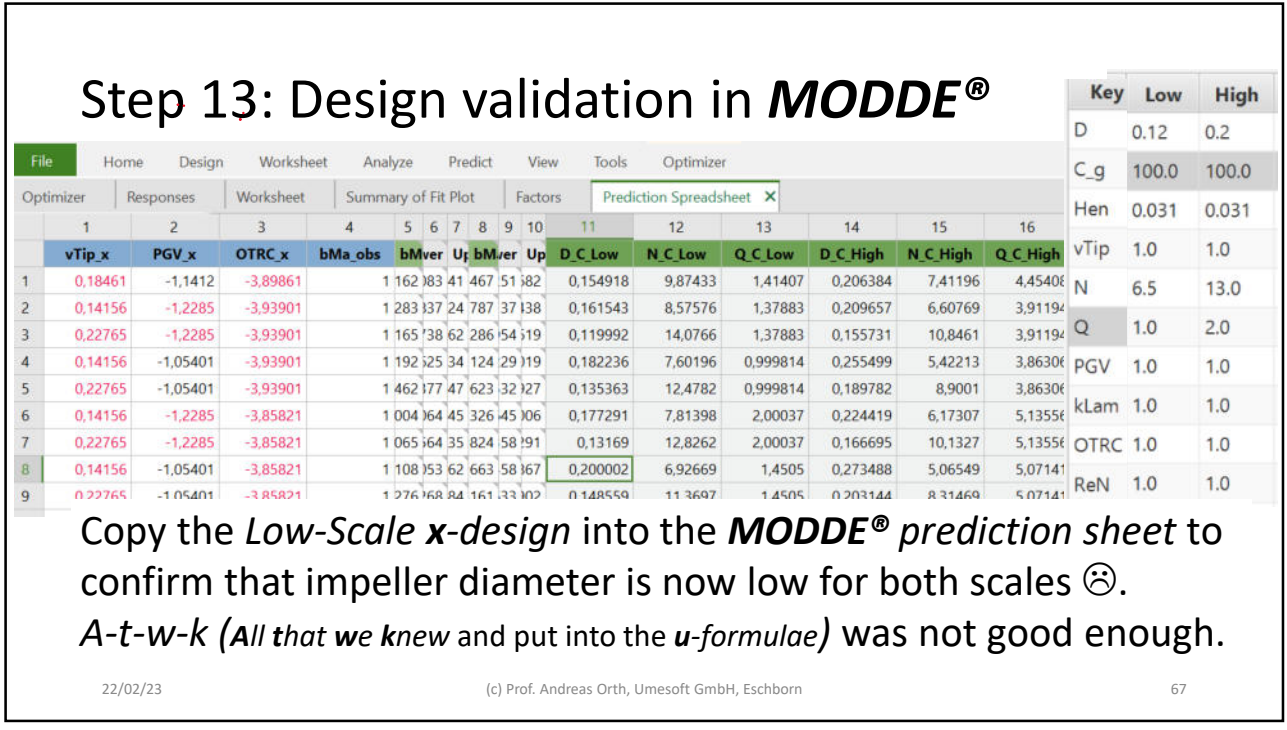

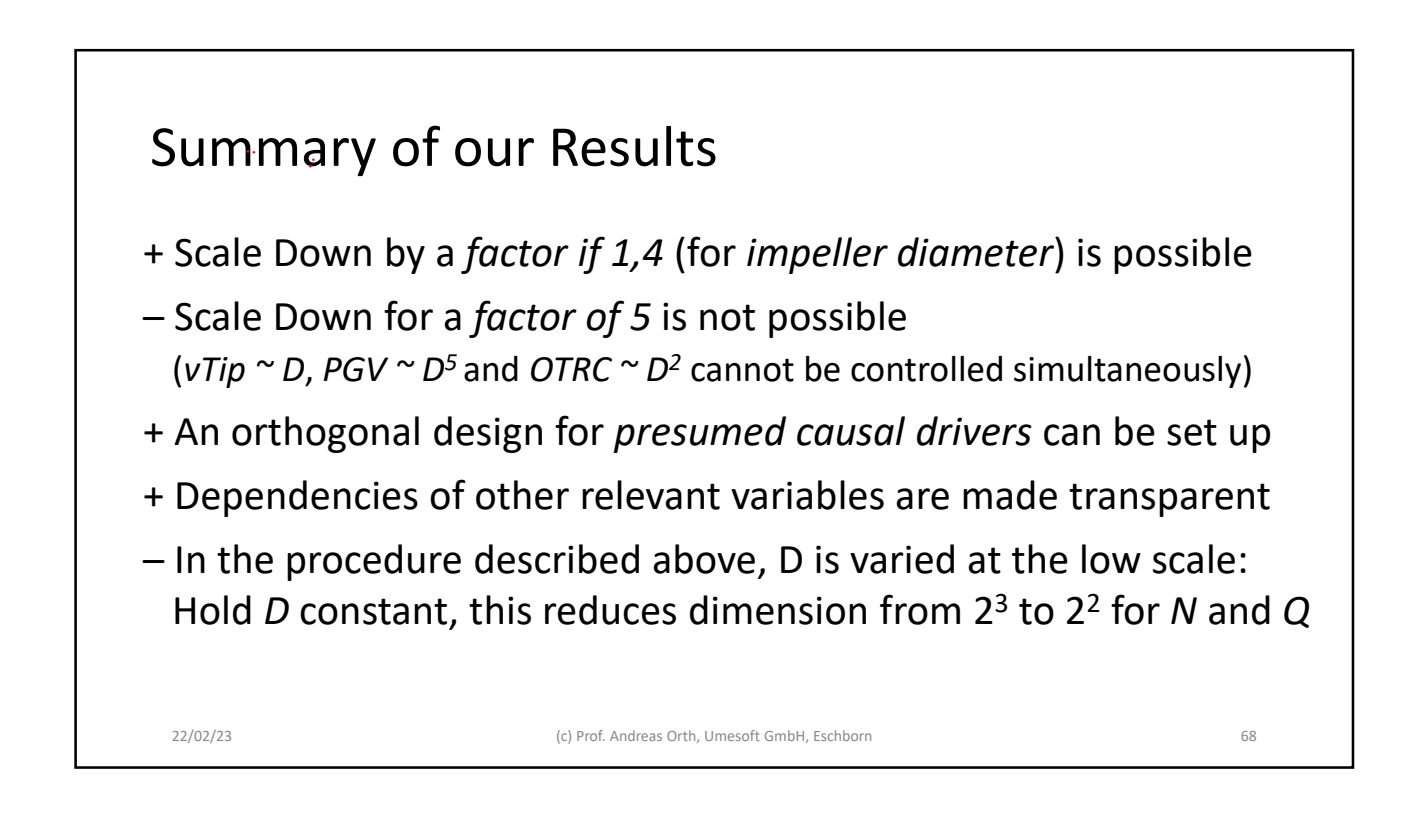

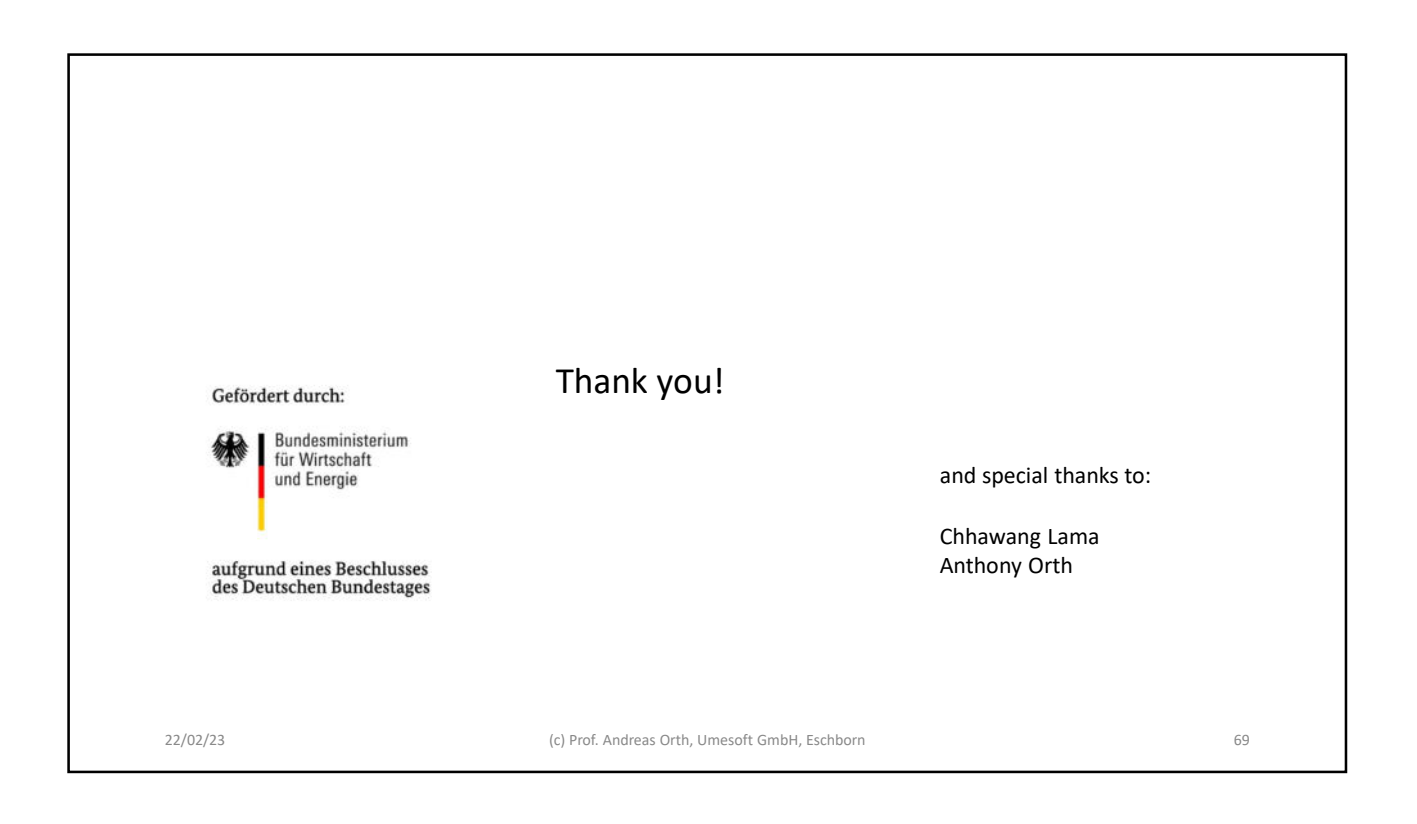